ФЕДЕРАЛЬНОЕ АГЕНТСТВО ЖЕЛЕЗНОДОРОЖНОГО ТРАНСПОРТА Федеральное государственное бюджетное образовательное учреждение высшего образования «Иркутский государственный университет путей сообщения » ЗАБАЙКАЛЬСКИЙ ИНСТИТУТ ЖЕЛЕЗНОДОРОЖНОГО ТРАНСПОРТА - филиал Федерального государственного бюджетного образовательного учреждения высшего образования «Иркутский государственный университет путей сообщения» ЧИТИНСКИЙ ТЕХНИКУМ ЖЕЛЕЗНОДОРОЖНОГО ТРАНСПОРТА (ЧТЖТ ЗабИЖТ ИрГУПС)

PACCMOTPEHO цикловой комиссией общеобразовательных дисциплин Протокол №11 от «19» июня 2018 г. Председатель Линигина А.Т./

СОГЛАСОВАНО заместитель директора по УР Гуков П.В. «19» июня 2018 г.

#### РАБОЧАЯ УЧЕБНАЯ ПРОГРАММА ДИСЦИПЛИНЫ ЕН.01. ПРИКЛАДНАЯ МАТЕМАТИКА

для специальности 27.02.03 Автоматика и телемеханика на транспорте (железнодорожном транспорте)

*Базовая подготовка среднего профессионального образования*

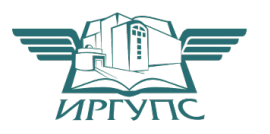

2018

Электронный документ выгружен из ЕИС ФГБОУ ВО ИрГУПС и соответствует оригиналу Подписант ФГБОУ ВО ИрГУПС Трофимов Ю.А. 00a73c5b7b623a969ccad43a81ab346d50 с 08.12.2022 14:32 по 02.03.2024 14:32 GMT+03:00 Подпись соответствует файлу документа

Рабочая учебная программа дисциплины «Прикладная математика» разработана на основе Федерального государственного образовательного стандарта (далее ФГОС) среднего профессионального образования по специальности 27.02.03 Автоматика и телемеханика на транспорте (железнодорожном транспорте) приказ № 447 МИНОБРНАУКИ РОССИИ от 7 мая 2014 года.

Разработчик: Читинский техникум железнодорожного транспорта Забайкальского института железнодорожного транспорта – филиала ФГБОУ ВО «Иркутский государственный университет путей сообщения».

Автор: Бурмай А.В., преподаватель первой категории ЧТЖТ ЗабИЖТ ИрГУПС

Рецензент: Романова К.Б., преподаватель высшей категории ЧТЖТ ЗабИЖТ ИрГУПС

# СОДЕРЖАНИЕ

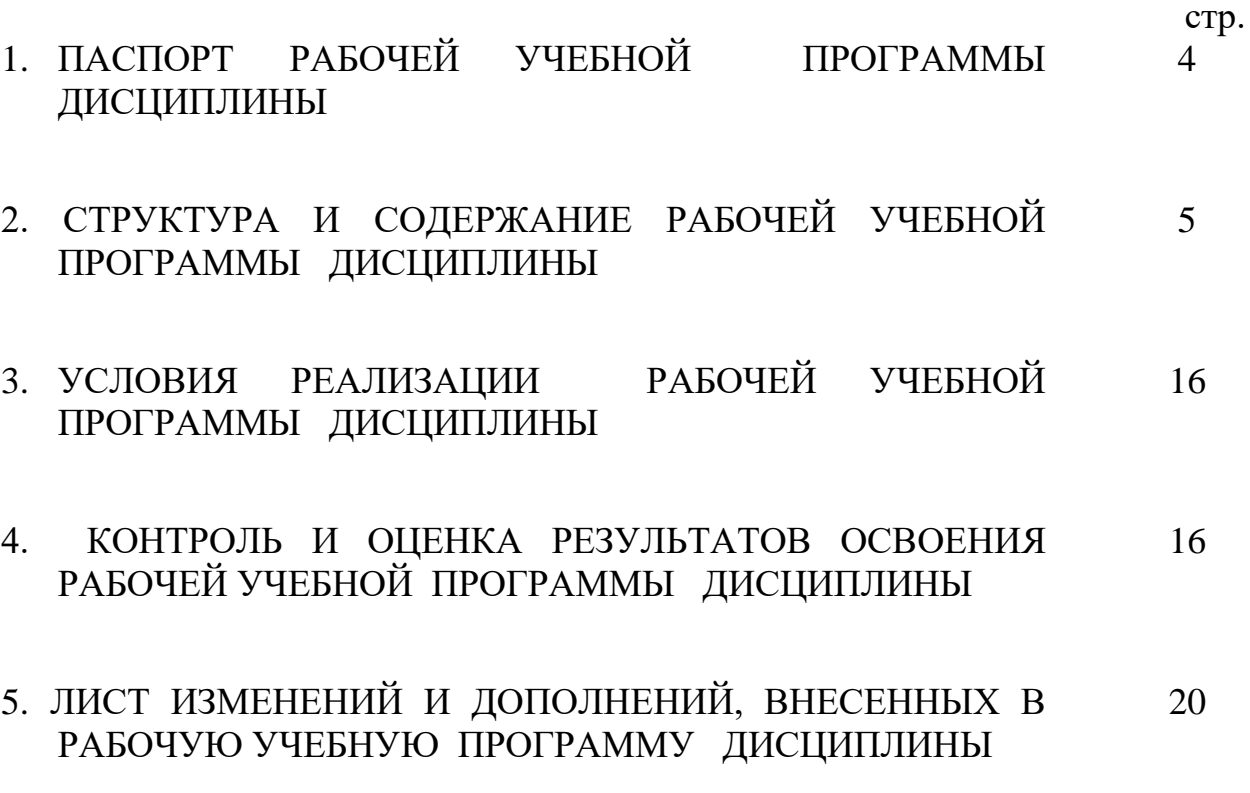

#### 1. ПАСПОРТ РАБОЧЕЙ УЧЕБНОЙ ПРОГРАММЫ ДИСЦИПЛИНЫ

#### ЕН.01. Прикладная математика

1.1. Область применения рабочей учебной программы дисциплины:

Рабочая учебная программа дисциплины ЕН.01. Прикладная математика является частью программы подготовки специалистов среднего звена (далее ППССЗ) в соответствии с ФГОС по специальности 27.02.03 Автоматика и телемеханика на транспорте (железнодорожном транспорте) приказ № 447 МИНОБРНАУКИ РОССИИ от 7 мая 2014 года.

1.2. Место рабочей учебной программы дисциплины в структуре программы подготовки специалистов среднего звена: дисциплина входит в математический и общий естественнонаучный учебный цикл.

1.3. Цели и задачи рабочей учебной программы дисциплины – требования к результатам освоения рабочей учебной программы дисциплины:

В результате освоения рабочей учебной программы дисциплины обучающийся должен уметь:

У1 - применять математические методы для решения профессиональных задач;

У2 - решать прикладные электротехнические задачи методом комплексных чисел;

В результате освоения рабочей учебной программы дисциплины обучающийся должен знать:

З1 - основные понятия о математическом синтезе и анализе, дискретной математики, теории вероятности и математической статистики.

При изучении данной рабочей учебной программы дисциплины формируются следующие общие и профессиональные компетенции:

ОК 6. Работать в коллективе и команде, эффективно общаться с коллегами, руководством, потребителями.

ОК 9. Ориентироваться в условиях частой смены технологий в профессиональной деятельности.

ПК 1.1. Анализировать работу станционных, перегонных, микропроцессорных и диагностических систем автоматики по принципиальным схемам.

ПК 1.2. Определять и устранять отказы в работе станционных, перегонных, микропроцессорных и диагностических систем автоматики.

ПК 1.3. Выполнять требования по эксплуатации станционных, перегонных, микропроцессорных и диагностических систем автоматики.

ПК 2.1. Обеспечивать техническое обслуживание устройств СЦБ и систем ЖАТ.

ПК 2.2. Выполнять работы по техническому обслуживанию устройств электропитания систем железнодорожной автоматики.

ПК 2.3. Выполнять работы по техническому обслуживанию линий

железнодорожной автоматики.

ПК 2.4. Организовывать работу по обслуживанию, монтажу и наладке систем железнодорожной автоматики.

ПК 2.5. Определять экономическую эффективность применения устройств автоматики и методов их обслуживания.

ПК 2.6. Выполнять требования технической эксплуатации железных дорог и безопасности движения.

ПК 2.7. Составлять и анализировать монтажные схемы устройств СЦБ и ЖАТ по принципиальным схемам.

ПК 3.1. Производить разборку, сборку и регулировку приборов и устройств СЦБ.

ПК 3.2. Измерять и анализировать параметры приборов и устройств СЦБ.

ПК 3.3. Регулировать и проверять работу устройств и приборов СЦБ.

1.4. Количество часов на освоение рабочей учебной программы дисциплины очной формы обучения:

максимальной учебной нагрузки обучающегося 120 часов, в том числе: обязательной аудиторной учебной нагрузки обучающегося 80 часов; самостоятельной работы обучающегося 40 часов.

Количество часов на освоение рабочей учебной программы дисциплины заочной формы обучения:

максимальная учебная нагрузка - 120 часа,

в том числе:

обязательная аудиторная учебная нагрузка - 14 часов;

самостоятельная работа - 106 часа.

## 2. СТРУКТУРА И СОДЕРЖАНИЕ РАБОЧЕЙ УЧЕБНОЙ ПРОГРАММЫ ДИСЦИПЛИНЫ

2.1. Объем рабочей учебной программы дисциплины и виды учебной работы очной формы обучения

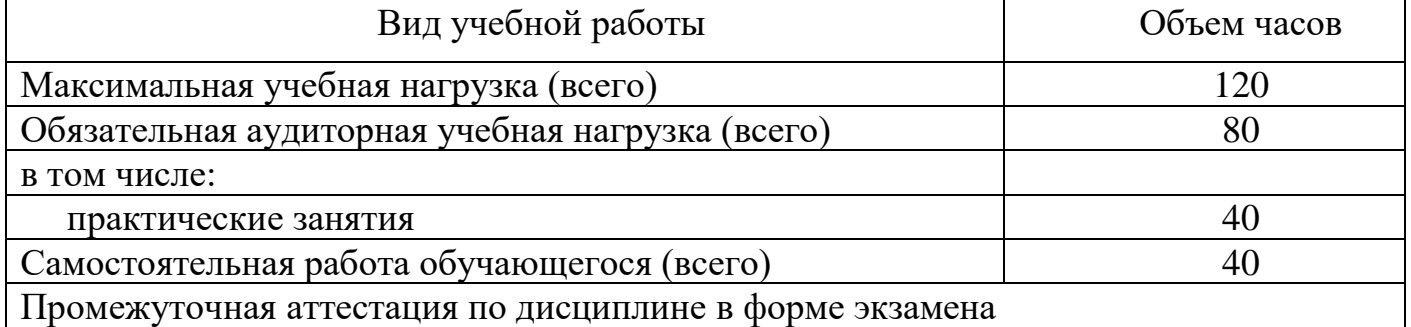

Объем рабочей учебной программы дисциплины и виды учебной работы заочной формы обучения

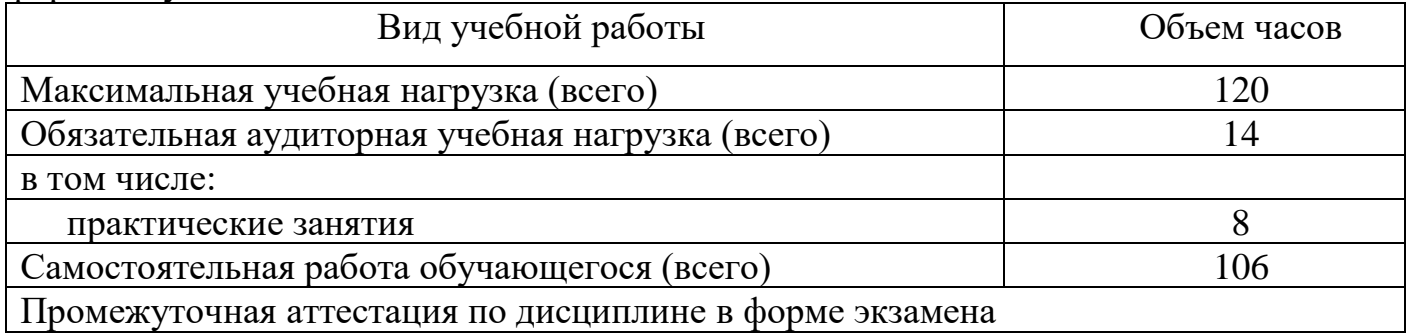

2.2. Тематический план и содержание рабочей учебной программы дисциплины «Прикладная математика», очная форма обучения

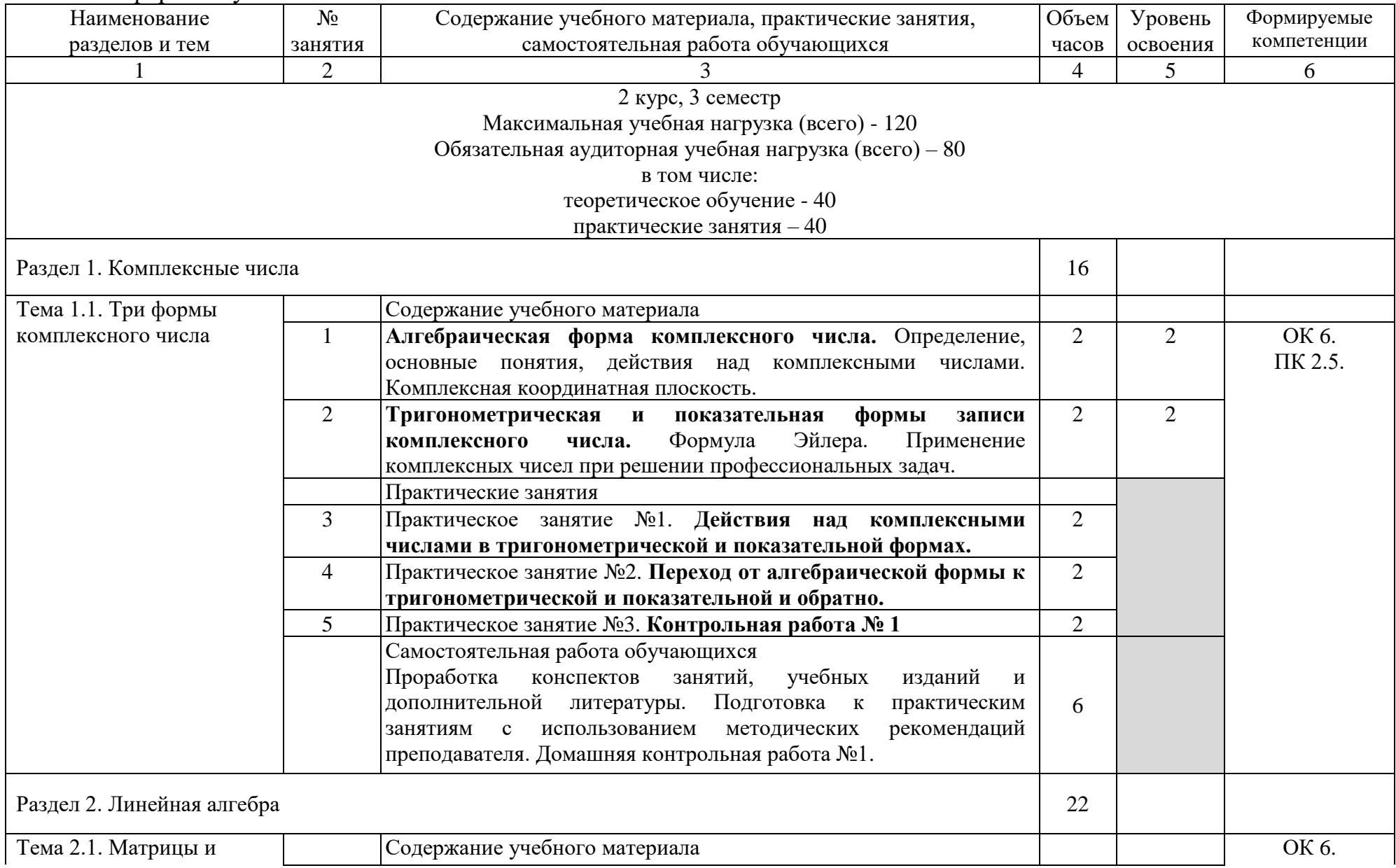

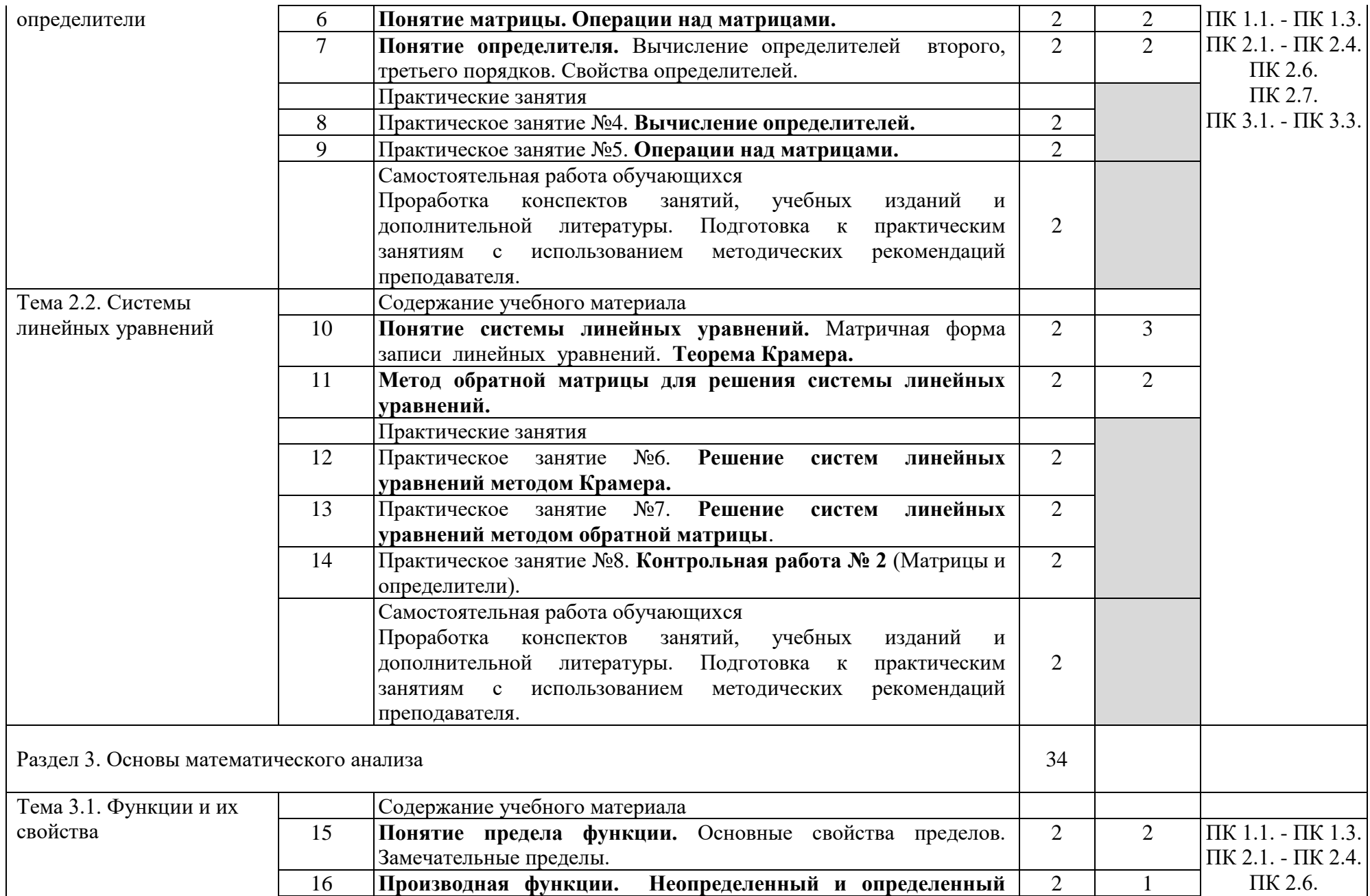

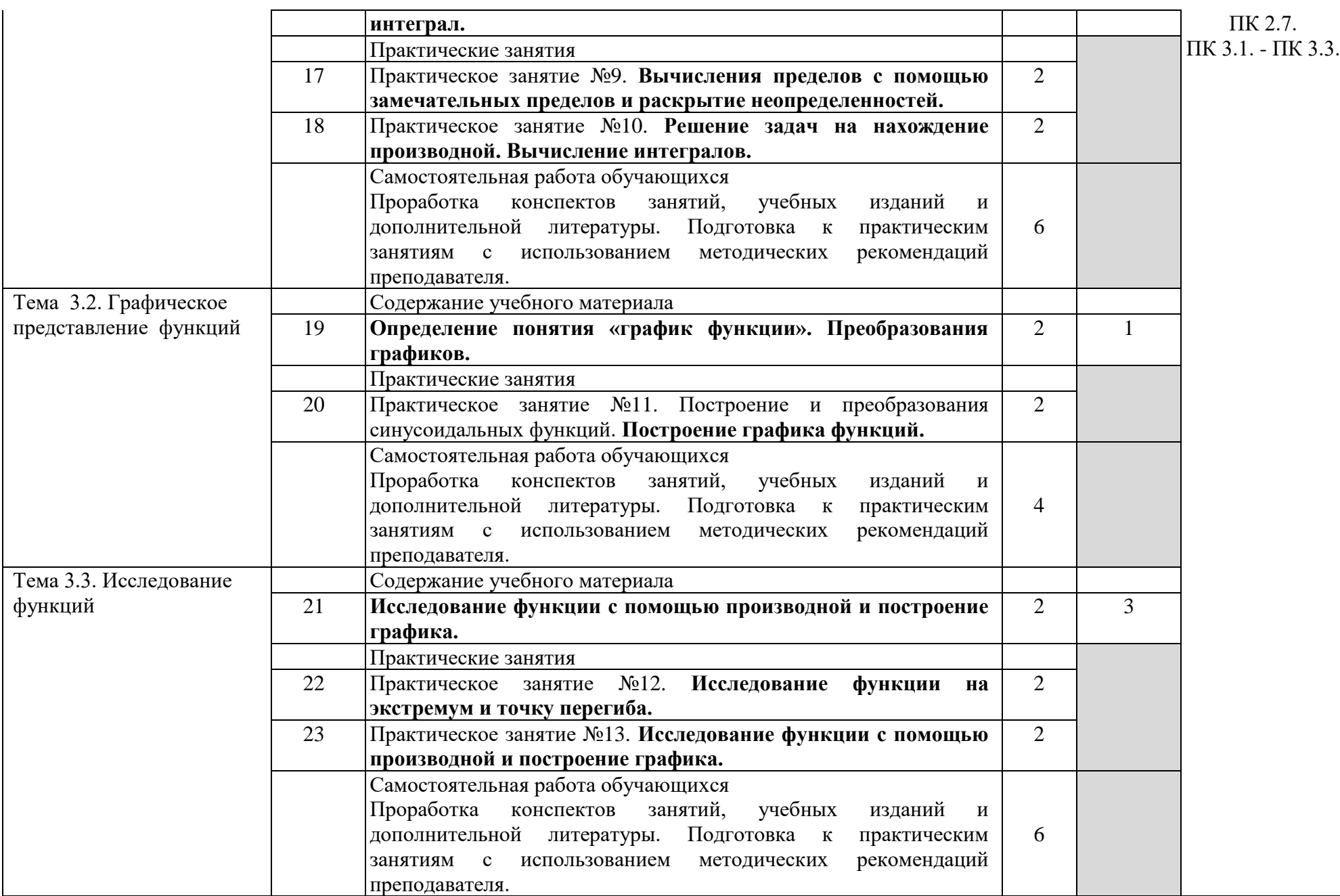

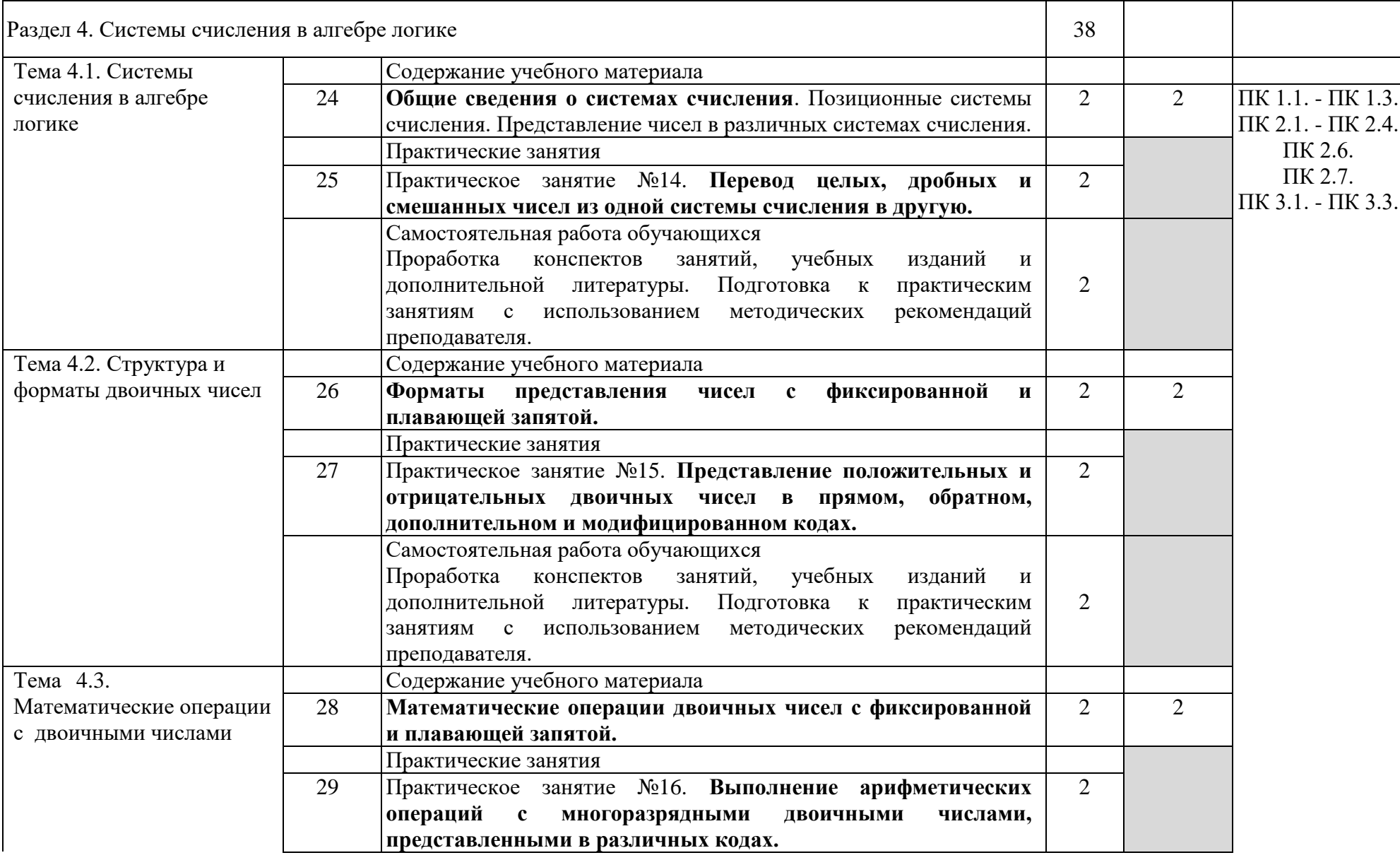

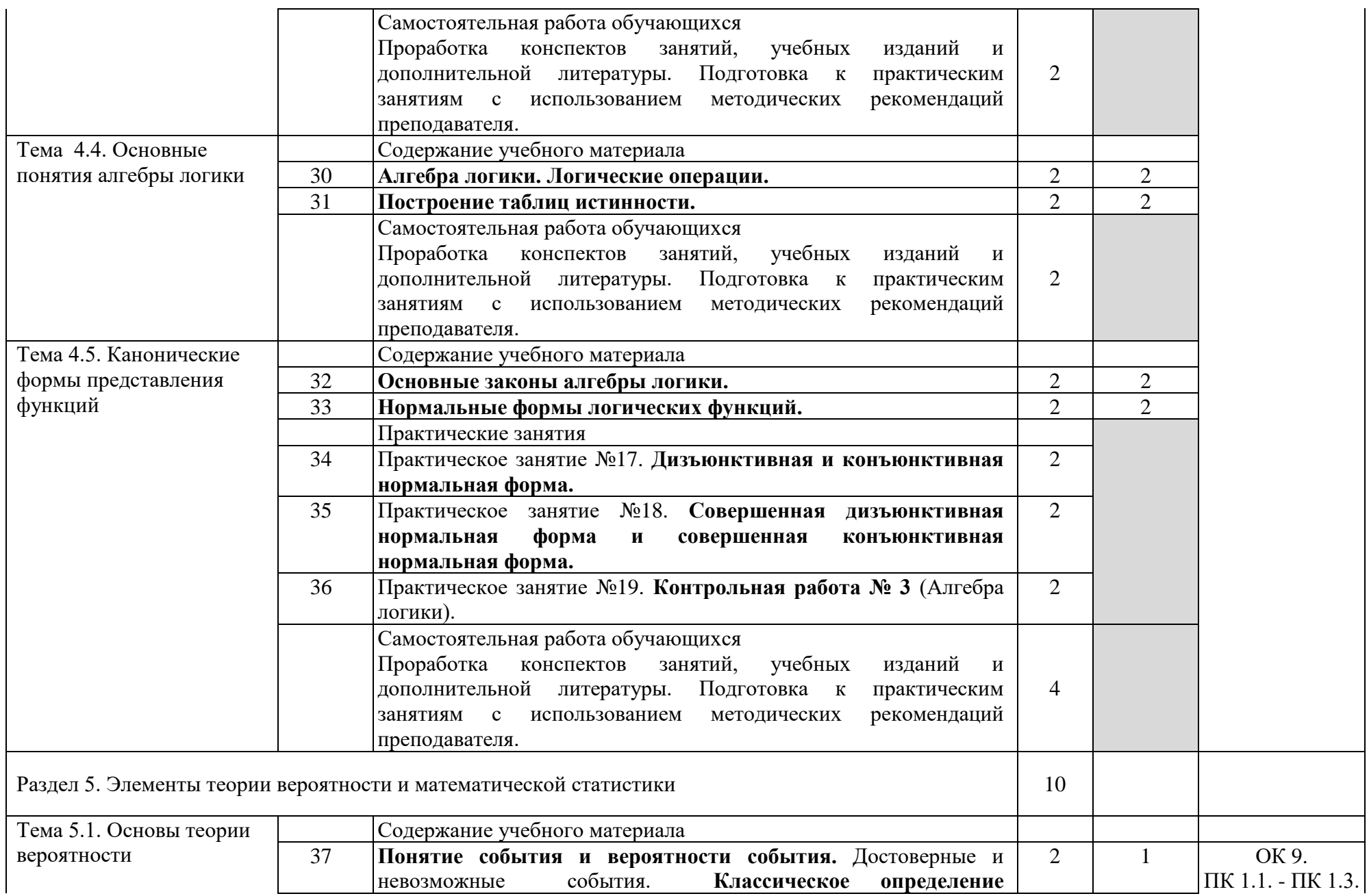

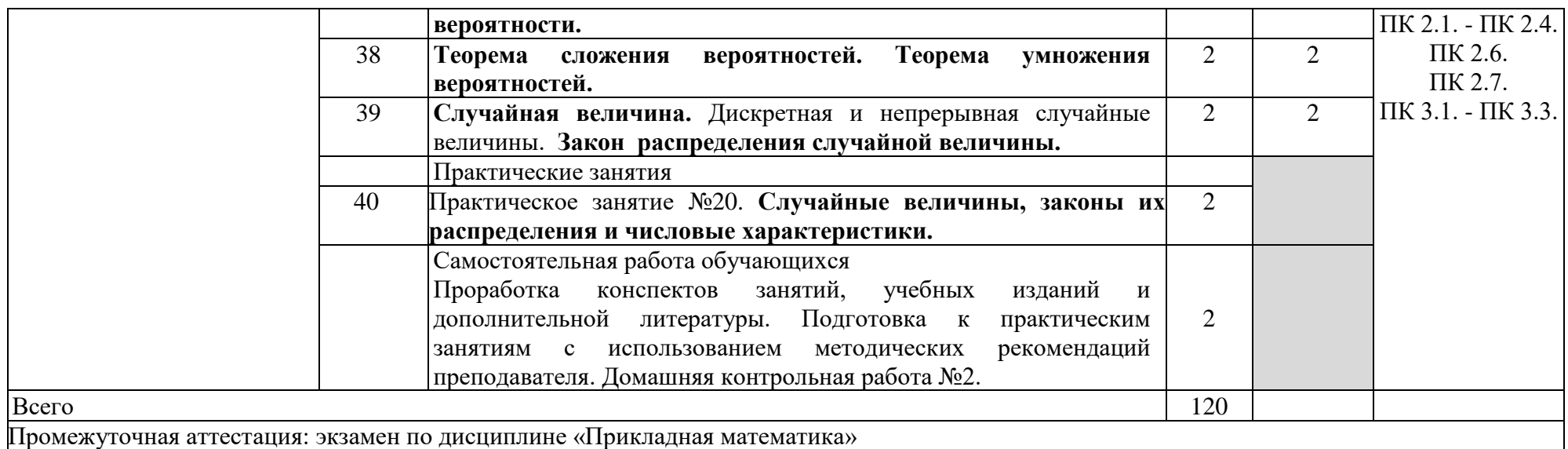

Тематический план и содержание рабочей учебной программы дисциплины «Прикладная математика», заочная форма обучения

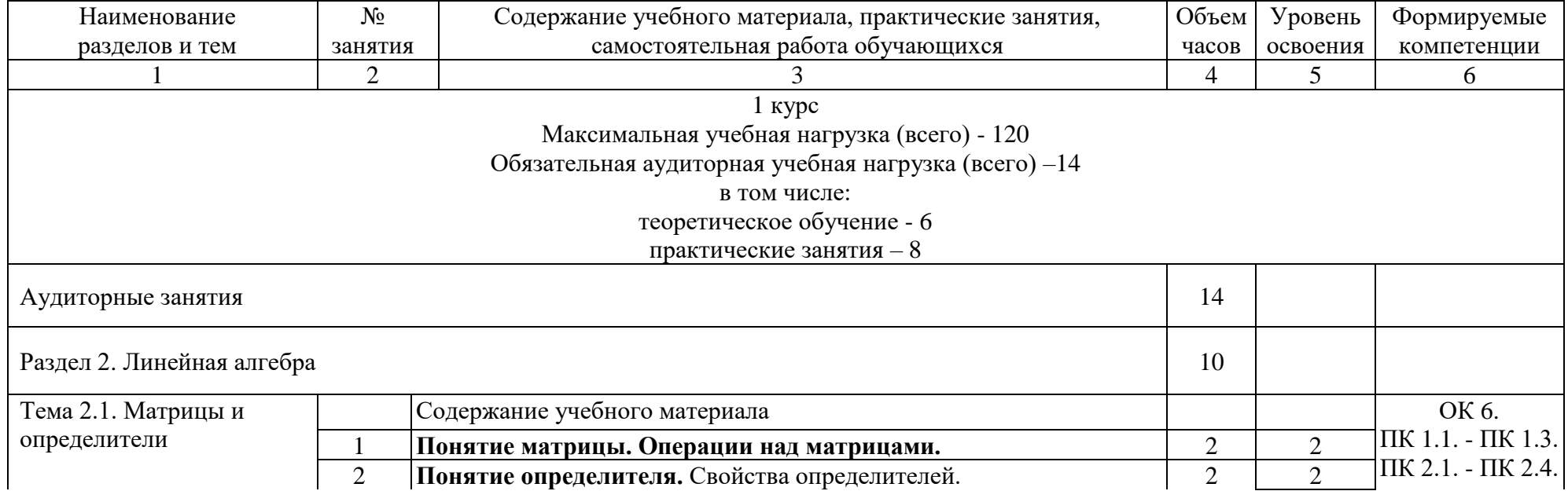

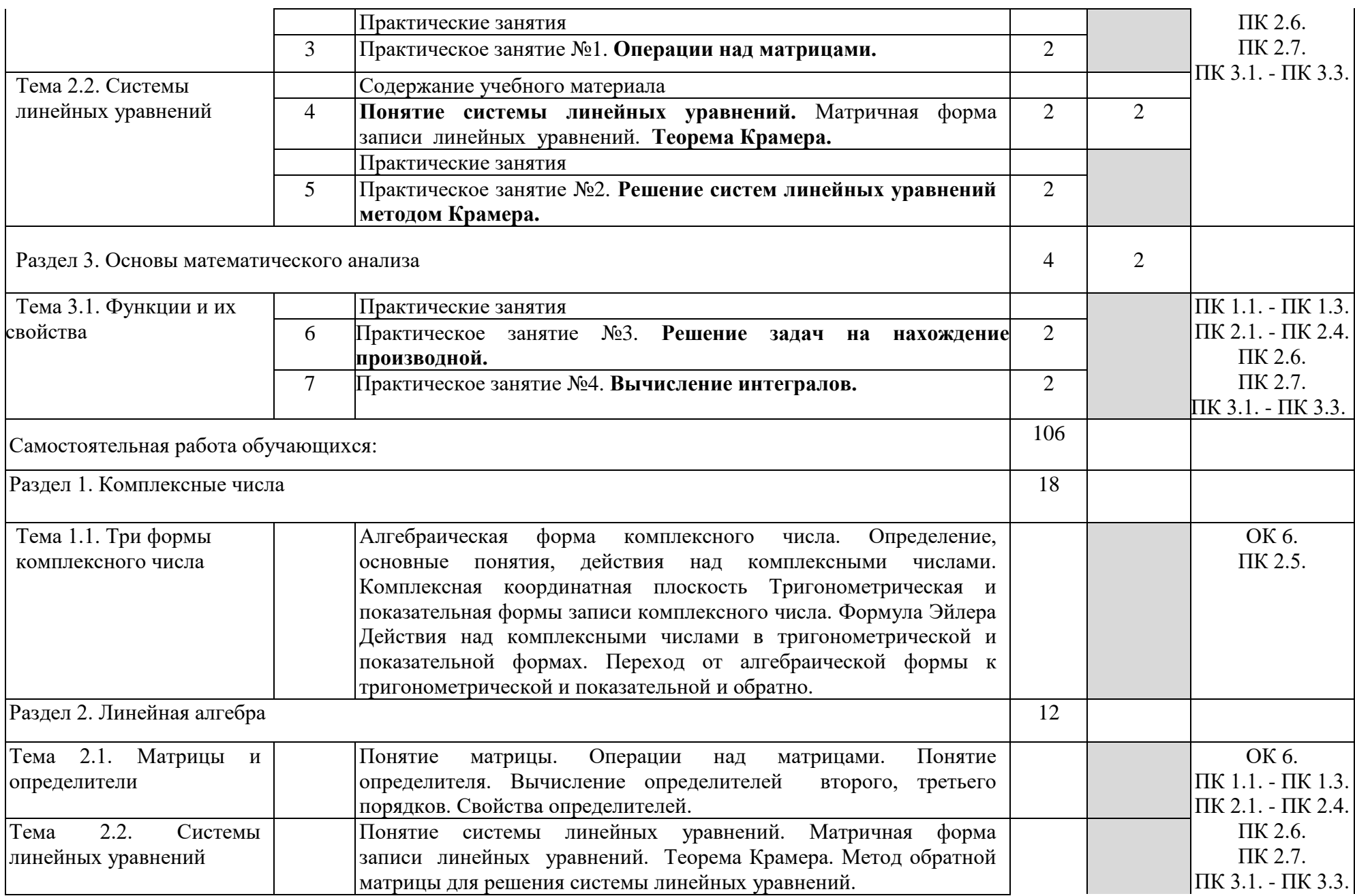

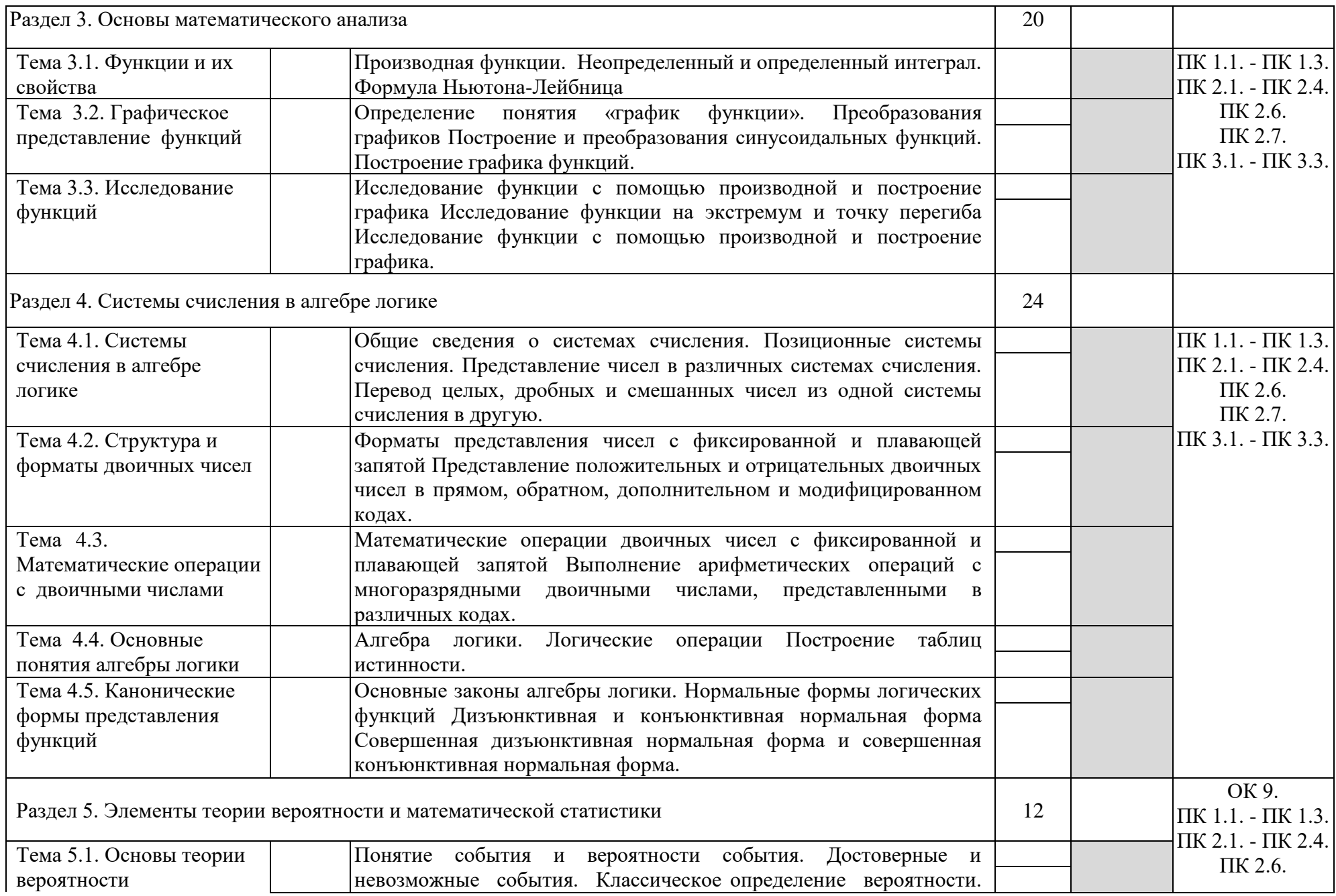

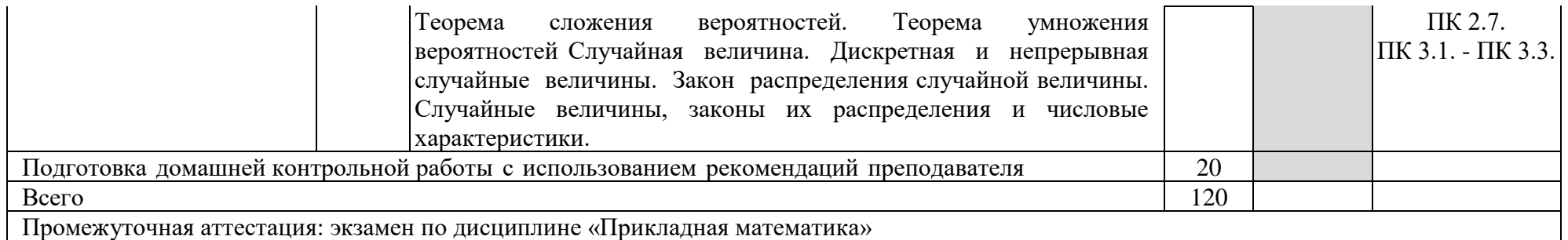

Для характеристики уровня освоения учебного материала используются следующие обозначения:

1 – ознакомительный (узнавание ранее изученных объектов, свойств);

2 – репродуктивный (выполнение деятельности по образцу, инструкции или под руководством)

3 – продуктивный (планирование и самостоятельное выполнение деятельности, решение проблемных задач)

## 3. УСЛОВИЯ РЕАЛИЗАЦИИ РАБОЧЕЙ УЧЕБНОЙ ПРОГРАММЫ ДИСЦИПЛИНЫ

3.1. Требования к минимальному материально-техническому обеспечению

Реализация рабочей учебной программы дисциплины осуществляется в учебном кабинете «Прикладной математики».

Оборудование учебного кабинета:

- посадочные места по количеству обучающихся;
- рабочее место преподавателя;
- наглядные пособия;
- плакаты;
- комплект учебно-методической документации.

Технические средства обучения:

- компьютер;
- мультимедийный проектор;
- экран.

3.2. Информационное обеспечение обучения

Перечень рекомендуемых учебных изданий, Интернет-ресурсов, дополнительной литературы.

Основная литература:

1. Дадаян, А. А. Математика: учебник / А. А. Дадаян. – М.: Форум – Инфра – М, 2017. – Режим доступа: http: //znanium.com/catalog.php?bookinfo=774755 Дополнительная литература:

1. Башмаков, М. И. Математика: учебник / М. И. Башмаков. – М.: КноРус, 2016. – 394 с. – Режим доступа: https: //www.book.ru/book/919991 Электронные ресурсы:

1. ЭБС «book.ru» [Электронный ресурс]. – Режим доступа: https://www.book.ru/

2. ЭБС «Знаниум» [Электронный ресурс]. – Режим доступа: http://znanium.com//

3. ЭБС «Лань» [Электронный ресурс]. – Режим доступа: http://e.lanbook.com/books/

4. ЭБС « Университетская библиотека онлайн» [Электронный ресурс]. – Режим доступа: http://www.biblioclub.ru/

## 4.КОНТРОЛЬ И ОЦЕНКА РЕЗУЛЬТАТОВ ОСВОЕНИЯ РАБОЧЕЙ УЧЕБНОЙ ПРОГРАММЫ ДИСЦИПЛИНЫ

Контроль и оценка результатов освоения рабочей учебной программы дисциплины осуществляется преподавателем в процессе проведения практических занятий, а также выполнения обучающимися самостоятельных работ при различных формах обучения в том числе активных и интерактивных.

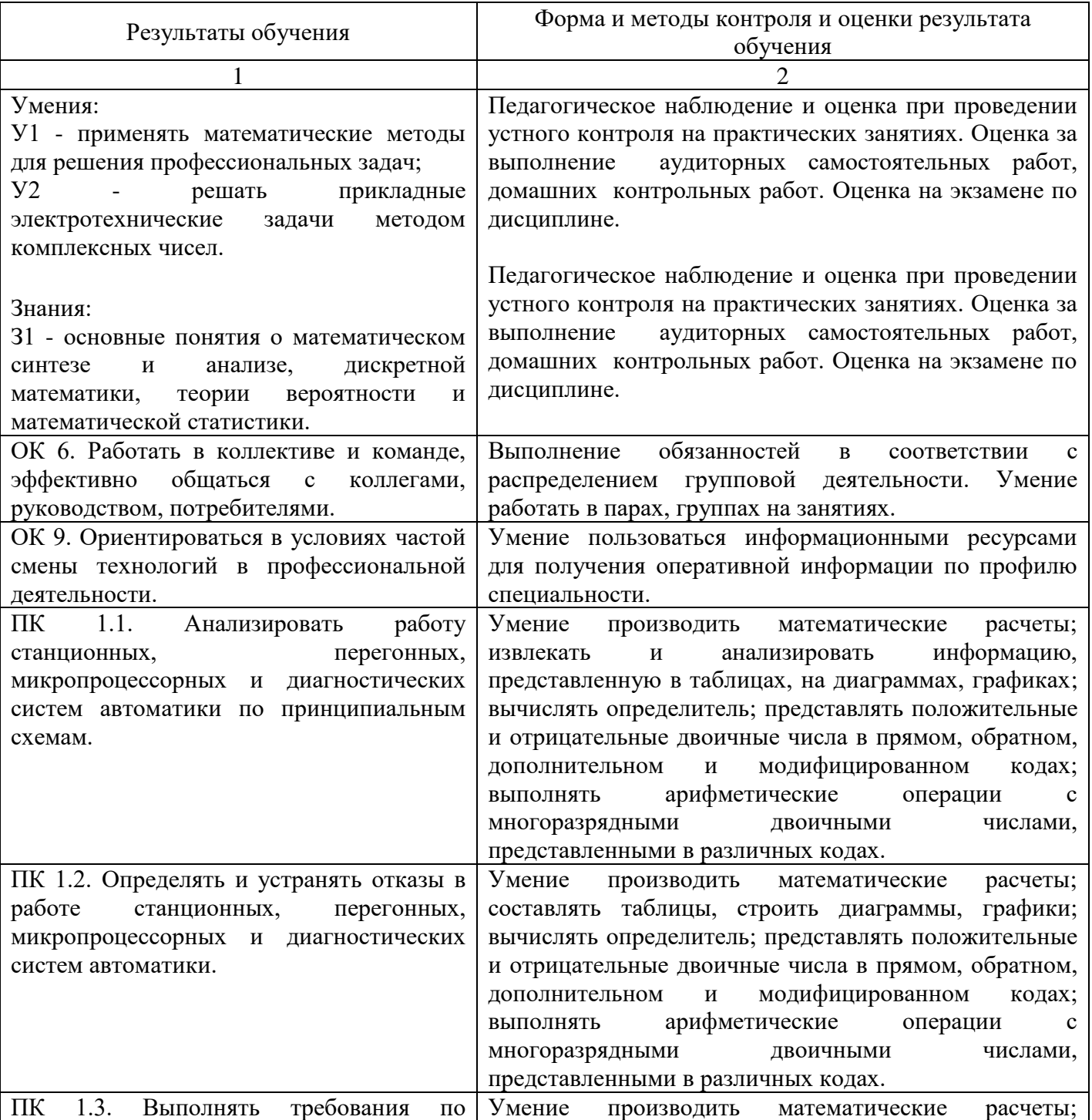

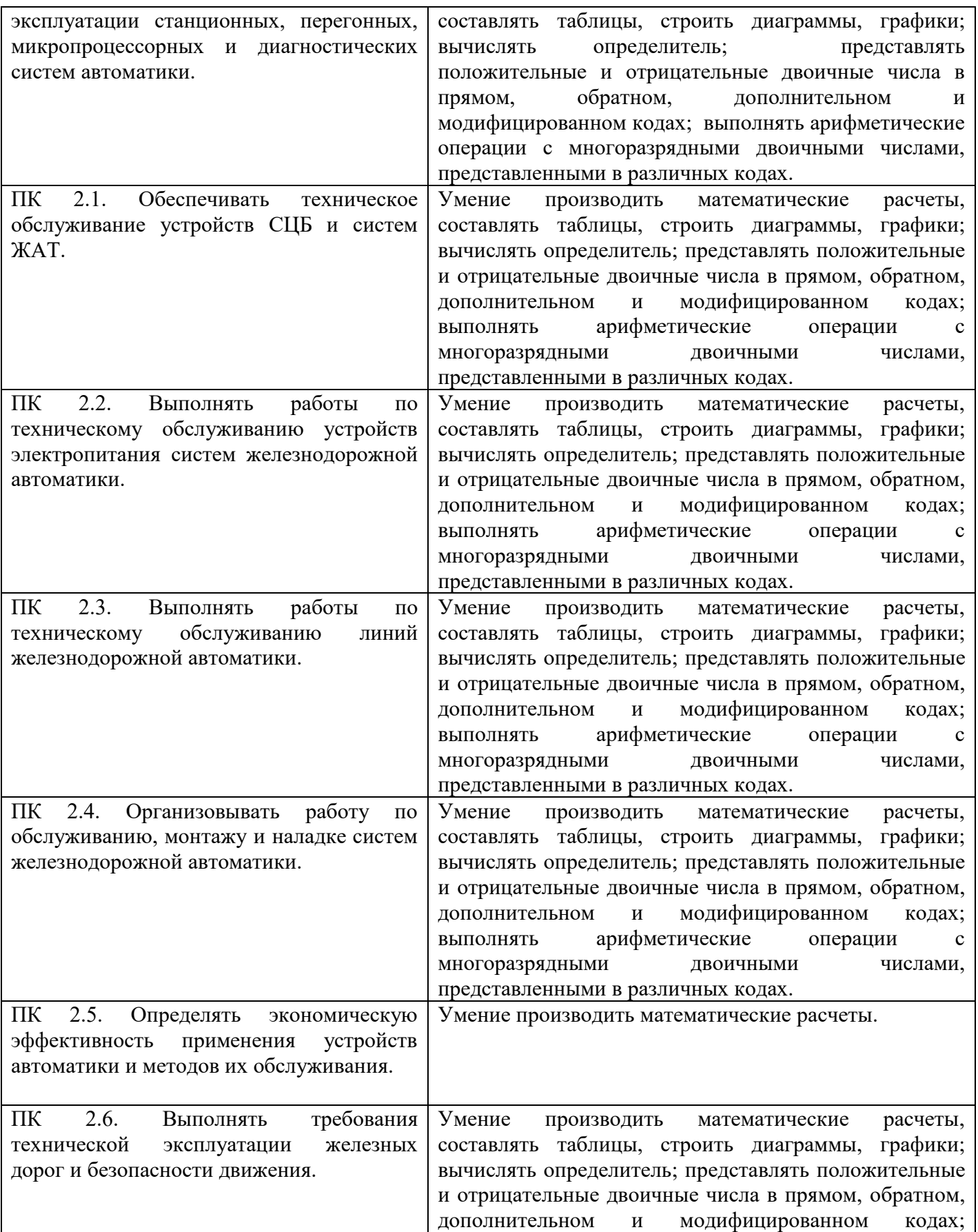

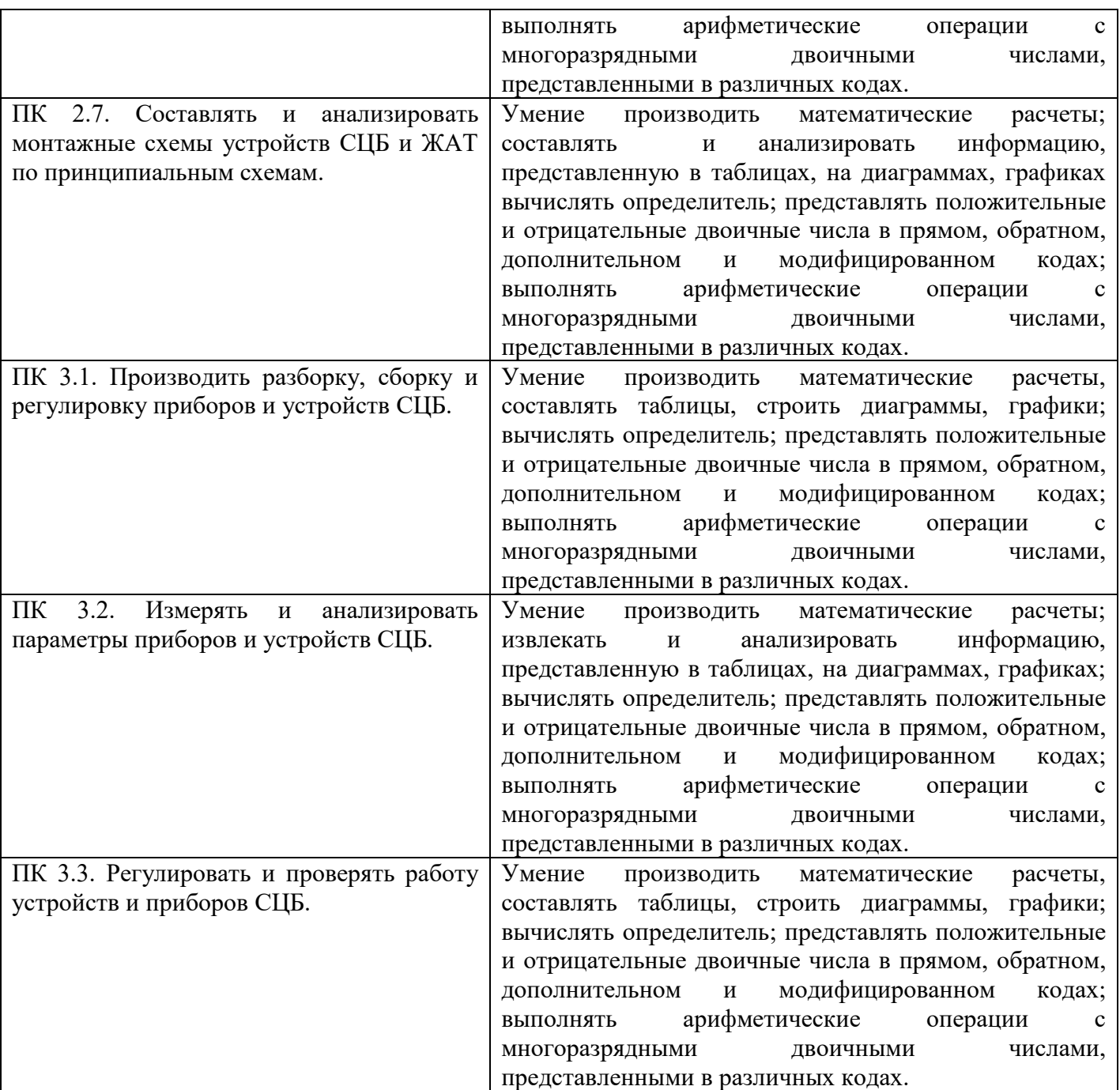

### 5. ЛИСТ ИЗМЕНЕНИЙ И ДОПОЛНЕНИЙ, ВНЕСЕННЫХ В РАБОЧУЮ УЧЕБНУЮ ПРОГРАММУ ДИСЦИПЛИНЫ

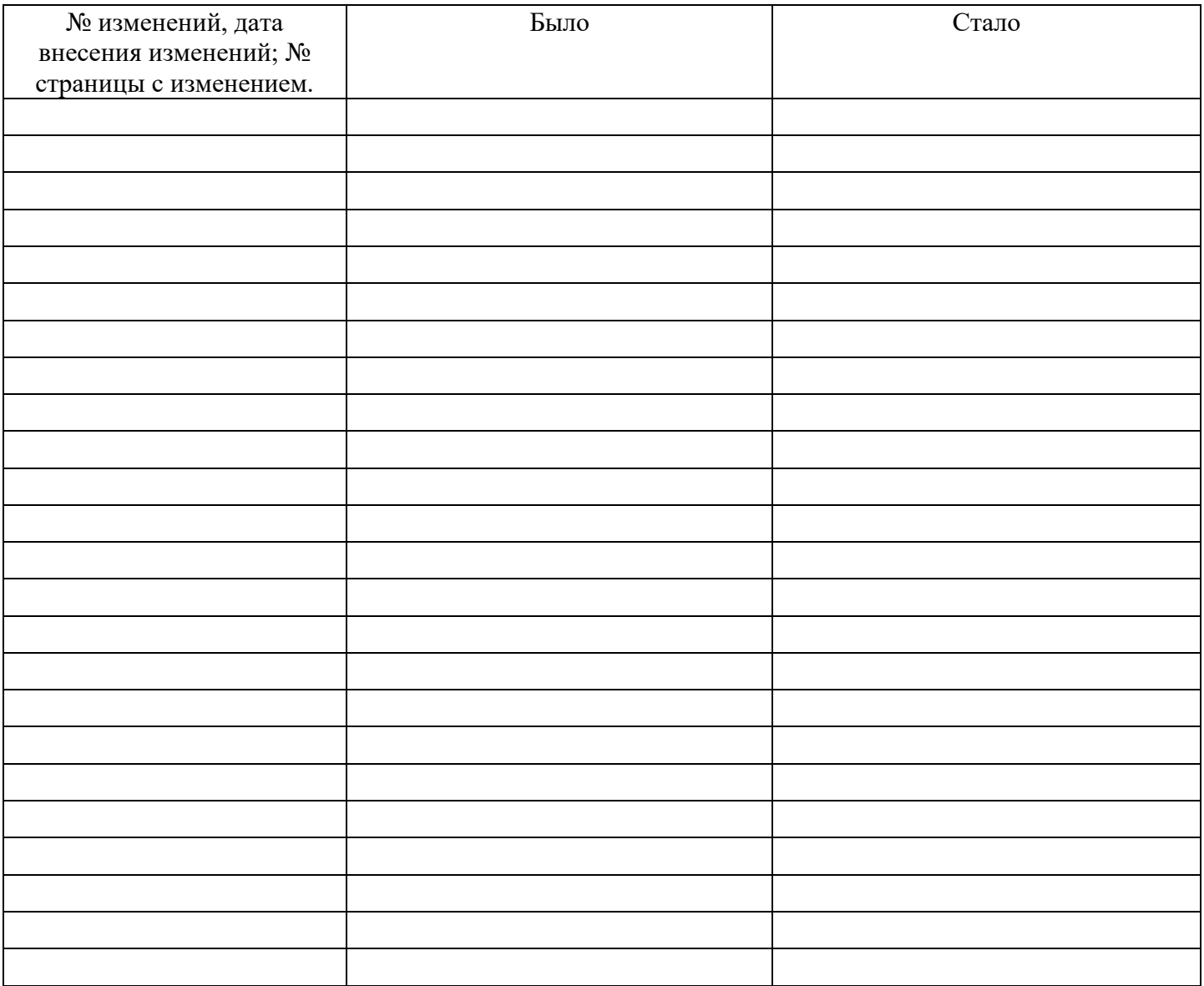

ФЕДЕРАЛЬНОЕ АГЕНТСТВО ЖЕЛЕЗНОДОРОЖНОГО ТРАНСПОРТА Федеральное государственное бюджетное образовательное учреждение высшего образования «Иркутский государственный университет путей сообщения»

ЗАБАЙКАЛЬСКИЙ ИНСТИТУТ ЖЕЛЕЗНОДОРОЖНОГО ТРАНСПОРТА - филиал Федерального государственного бюджетного образовательного учреждения высшего образования «Иркутский государственный университет путей сообщения» ЧИТИНСКИЙ ТЕХНИКУМ ЖЕЛЕЗНОДОРОЖНОГО ТРАНСПОРТА (ЧТЖТ ЗабИЖТ ИрГУПС)

**PACCMOTPEHO** пикловой комиссией общеобразовательных дисциплин Протокол №11 от «19» июня 2018 г. Линигина А.Т. Председатель

СОГЛАСОВАНО заместитель директора по УР Гуков П.В. «19» июня 2018 г.

## РАБОЧАЯ УЧЕБНАЯ ПРОГРАММА ДИСЦИПЛИНЫ

#### ЕН.02. КОМПЬЮТЕРНОЕ МОДЕЛИРОВАНИЕ

для специальности 27.02.03 Автоматика и телемеханика на транспорте (железнодорожном транспорте)

Базовая подготовка

среднего профессионального образования

Рабочая учебная программа дисциплины разработана в соответствии с ФГОС среднего общего образования (далее ФГОС СОО) (приказ Министерства образования и науки РФ от 17 мая 2012 г. №413 «Об утверждении федерального государственного образовательного стандарта среднего общего образования» (ред. от 29.12.2014) и рекомендациями Департамента государственной политики в сфере подготовки рабочих кадров и ДПО (письмо от 17 марта 2015 г. №06- 259)**,** с учетом профиля профессионального образования.

Разработчик: Читинский техникум железнодорожного транспорта Забайкальского института железнодорожного транспорта – филиала ФГБОУ ВО Иркутского государственного университета путей сообщения.

Автор: М. А. Федорова - преподаватель ЧТЖТ ЗабИЖТ ИрГУПС

Рецензент: М. С. Вязовская преподаватель высшей категории ЧТЖТ ЗабИЖТ ИрГУПС.

# СОДЕРЖАНИЕ

# стр.

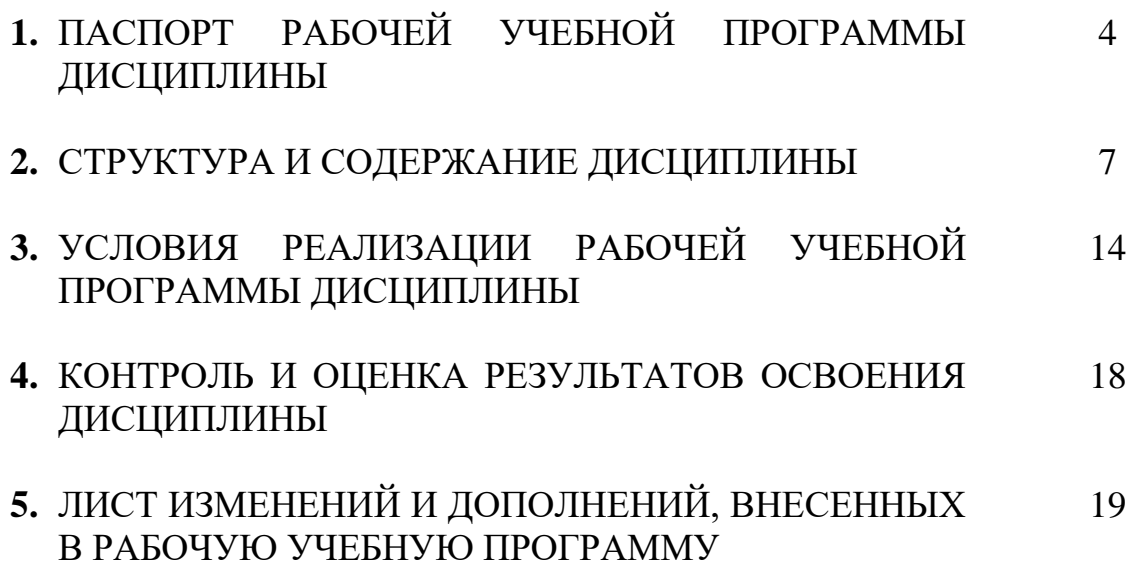

## 1. ПАСПОРТ РАБОЧЕЙ УЧЕБНОЙ ПРОГРАММЫ ДИСЦИПЛИНЫ

ЕН.02. Компьютерное моделирование

1.1. Область применения рабочей учебной программы дисциплины

Рабочая программа учебной дисциплины является частью программы подготовки специалистов среднего звена в соответствии с ФГОС по специальности 27.02.03 Автоматика и телемеханика на транспорте (железнодорожном транспорте).

1.2. Место рабочей учебной программы дисциплины в структуре программы подготовки специалистов среднего звена: дисциплина входит в математический и общий естественнонаучный учебный цикл.

1.3. Цели и задачи рабочей учебной программы дисциплины – требования к результатам освоения рабочей учебной программы дисциплины:

В результате освоения рабочей учебной программы дисциплины обучающийся должен уметь:

У1 - использовать программы графических редакторов электронных вычислительных машин (далее – ЭВМ) в профессиональной деятельности;

У2 - работать с пакетами прикладных программ профессиональной направленности на ЭВМ.

В результате освоения рабочей учебной программы дисциплины обучающийся должен знать:

З1 - методику работы с графическими редакторами ЭВМ при решении профессиональных задач;

З2 - основы применения системных программных продуктов для решения профессиональных задач на ЭВМ.

При изучении данной рабочей учебной программы дисциплины формируются следующие общие и профессиональные компетенции:

OK 4. Осуществлять поиск и использование информации, необходимой для эффективного выполнения профессиональных задач, профессионального и личностного развития.

ОК 5. Использовать информационно-коммуникационные технологии в профессиональной деятельности.

ОК 6. Работать в коллективе и команде, эффективно общаться с коллегами, руководством, потребителями.

4

ОК 8. Самостоятельно определять задачи профессионального и личностного развития, заниматься самообразованием, осознанно планировать повышение квалификации.

ОК 9. Ориентироваться в условиях частой смены технологий в профессиональной деятельности

ПК 1.1. Анализировать работу станционных, перегонных, микропроцессорных и диагностических систем автоматики по принципиальным схемам.

ПК 1.2. Определять и устранять отказы в работе станционных, перегонных, микропроцессорных и диагностических систем автоматики.

ПК 1.3. Выполнять требования по эксплуатации станционных, перегонных микропроцессорных и диагностических систем автоматики.

ПК 2.1. Обеспечивать техническое обслуживание устройств СЦБ и систем ЖАТ.

ПК 2.2. Выполнять работы по техническому обслуживанию устройств электропитания систем железнодорожной автоматики.

ПК 2.3. Выполнять работы по техническому обслуживанию линий железнодорожной автоматики.

ПК 2.4. Организовывать работу по обслуживанию, монтажу и наладке систем железнодорожной автоматики.

ПК 2.5. Определять экономическую эффективность применения устройств автоматики и методов их обслуживания.

ПК 2.6. Выполнять требования технической эксплуатации железных дорог и безопасности движения.

ПК 2.7. Составлять и анализировать монтажные схемы устройств СЦБ и ЖАТ по принципиальным схемам.

ПК 3.1. Производить разборку, сборку и регулировку приборов и устройств СЦБ.

ПК 3.2. Измерять и анализировать параметры приборов и устройств СЦБ.

ПК 3.3. Регулировать и проверять работу приборов и устройств СЦБ.

1.4. Количество часов на освоение рабочей учебной программы дисциплины, очной формы обучения:

максимальная учебная нагрузка - 143 часа, в том числе:

обязательная аудиторная учебная нагрузка - 95 часов;

самостоятельная работа - 48 часов.

Количество часов на освоение рабочей учебной программы дисциплины заочной формы обучения:

максимальная учебная нагрузка - 143 часа, в том числе: обязательная аудиторная учебная нагрузка - 26 часов; самостоятельная работа - 117 часов.

## 2. СТРУКТУРА И СОДЕРЖАНИЕ РАБОЧЕЙ УЧЕБНОЙ ПРОГРАММЫ ДИСЦИПЛИНЫ

2.1. Объем рабочей учебной программы дисциплины и виды учебной работы очной формы обучения

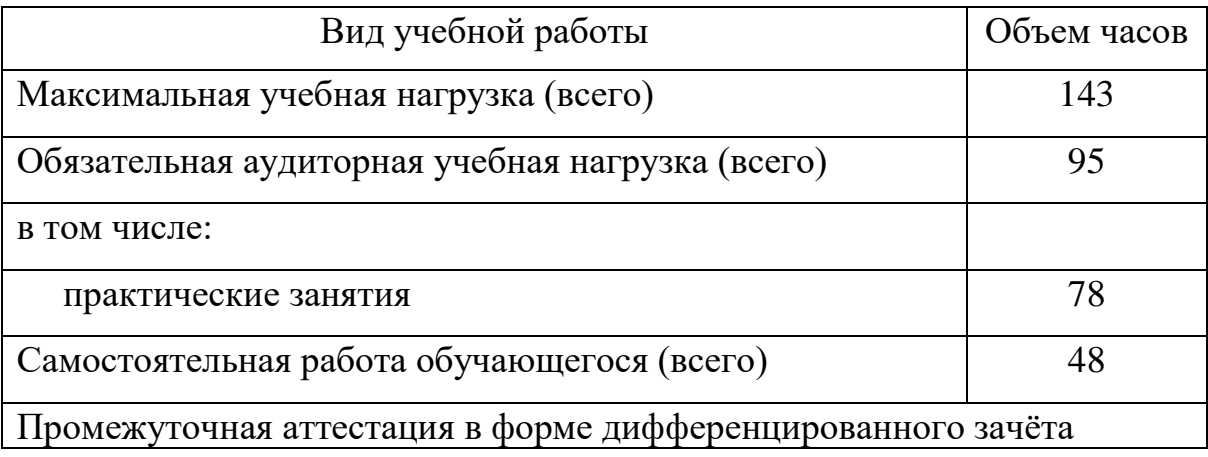

Объем рабочей учебной программы дисциплины и виды учебной работы заочной формы обучения

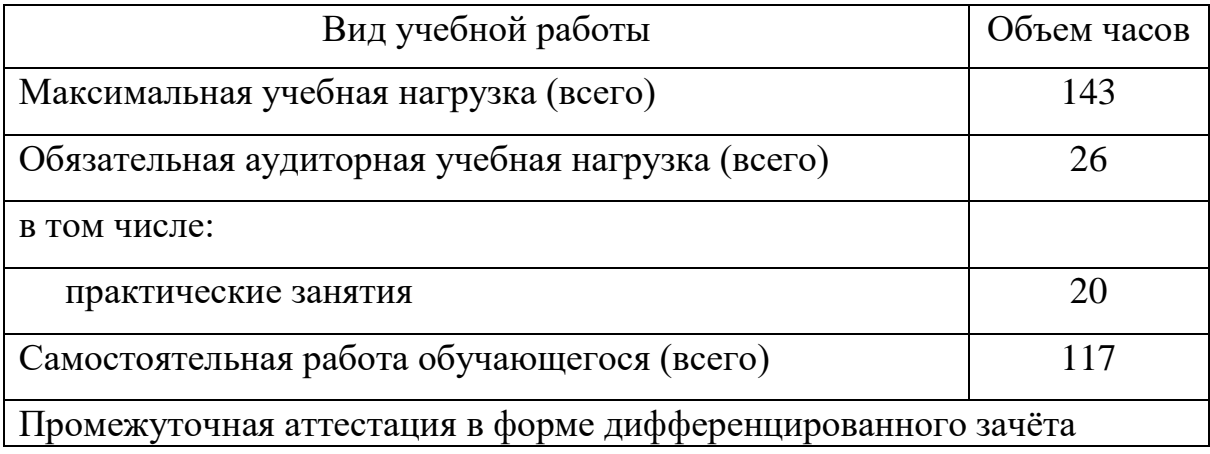

#### 2.2. Тематический план и содержание рабочей учебной программы дисциплины «Компьютерное моделирование», очной формы обучение

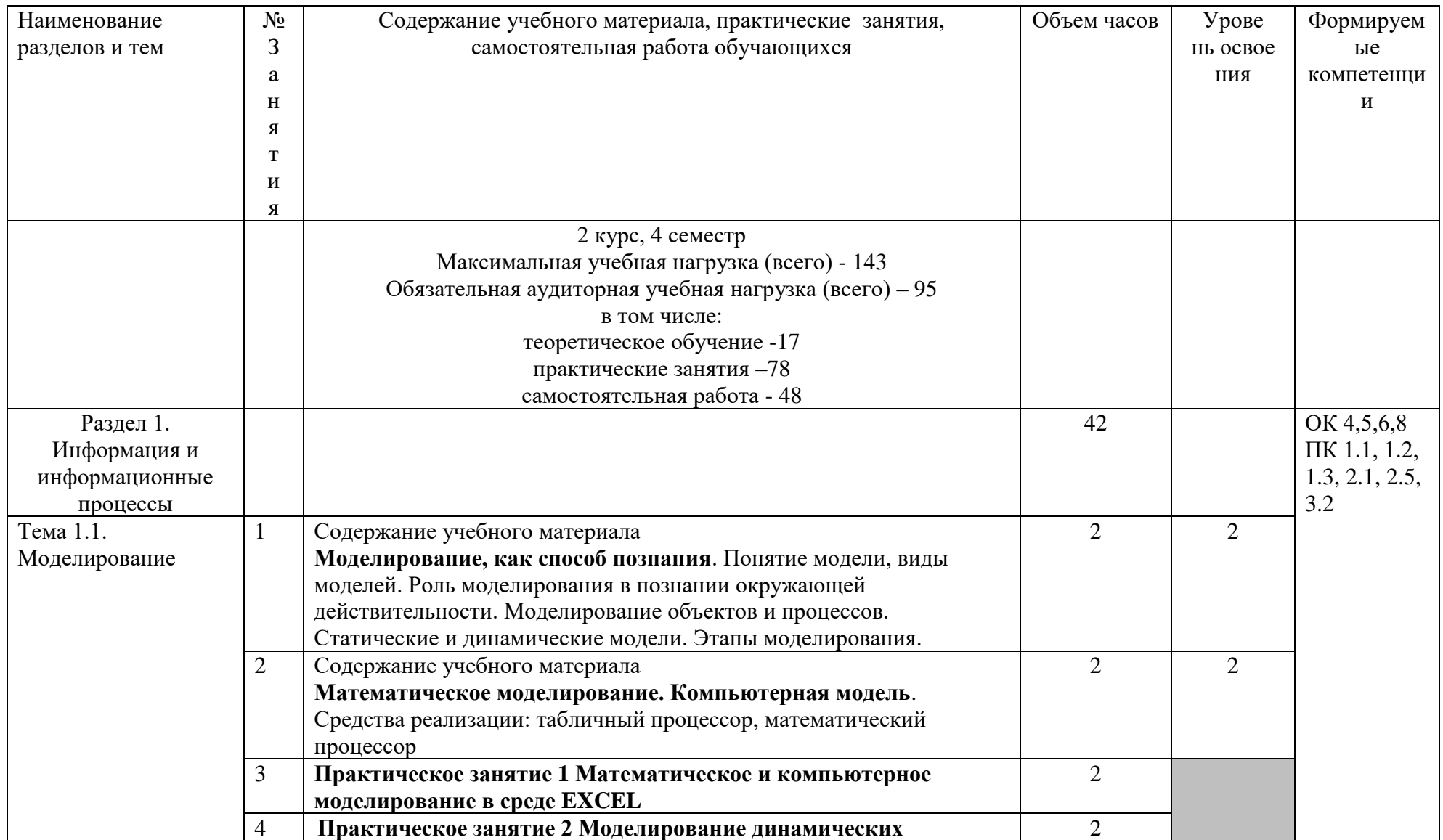

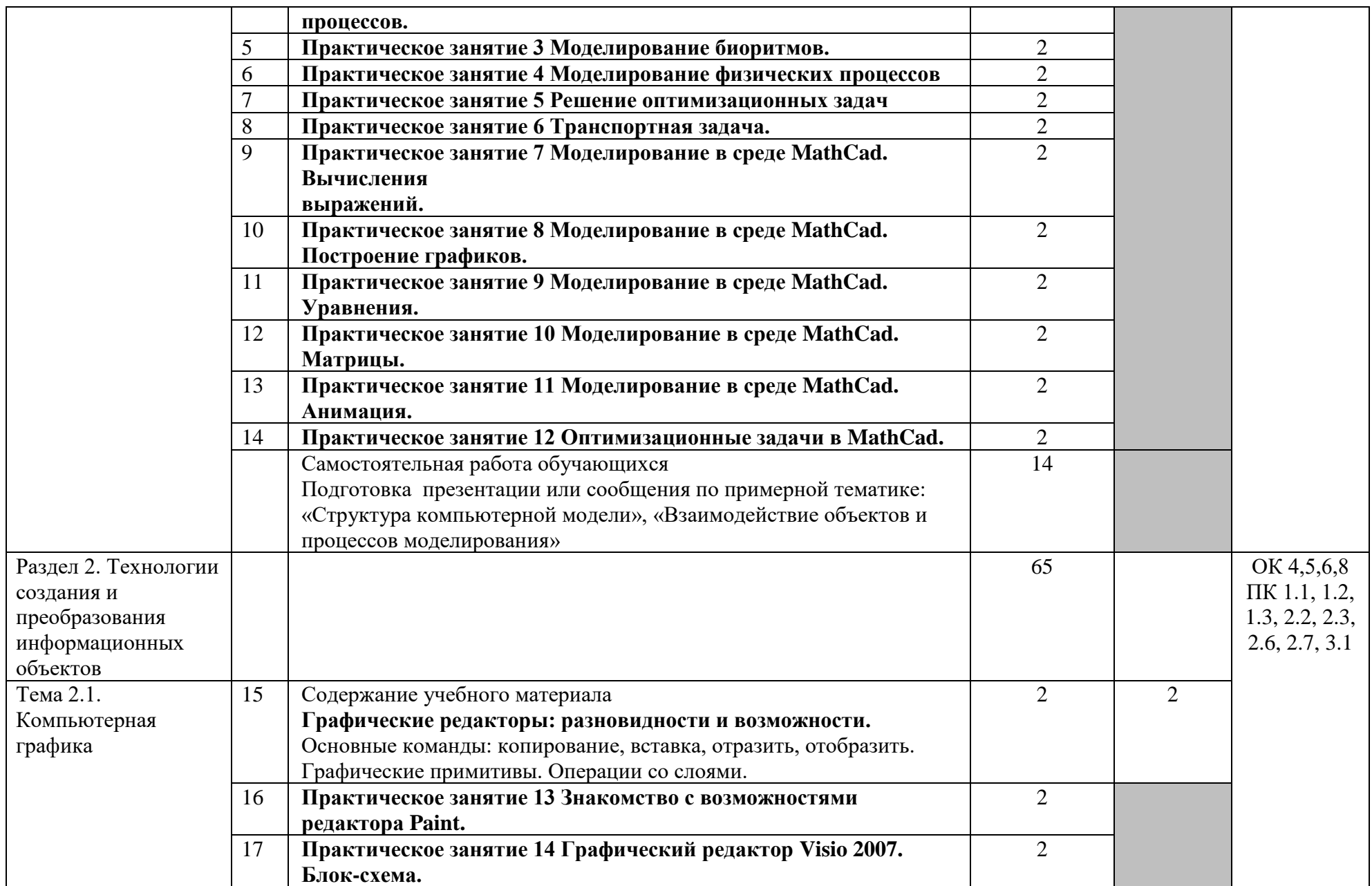

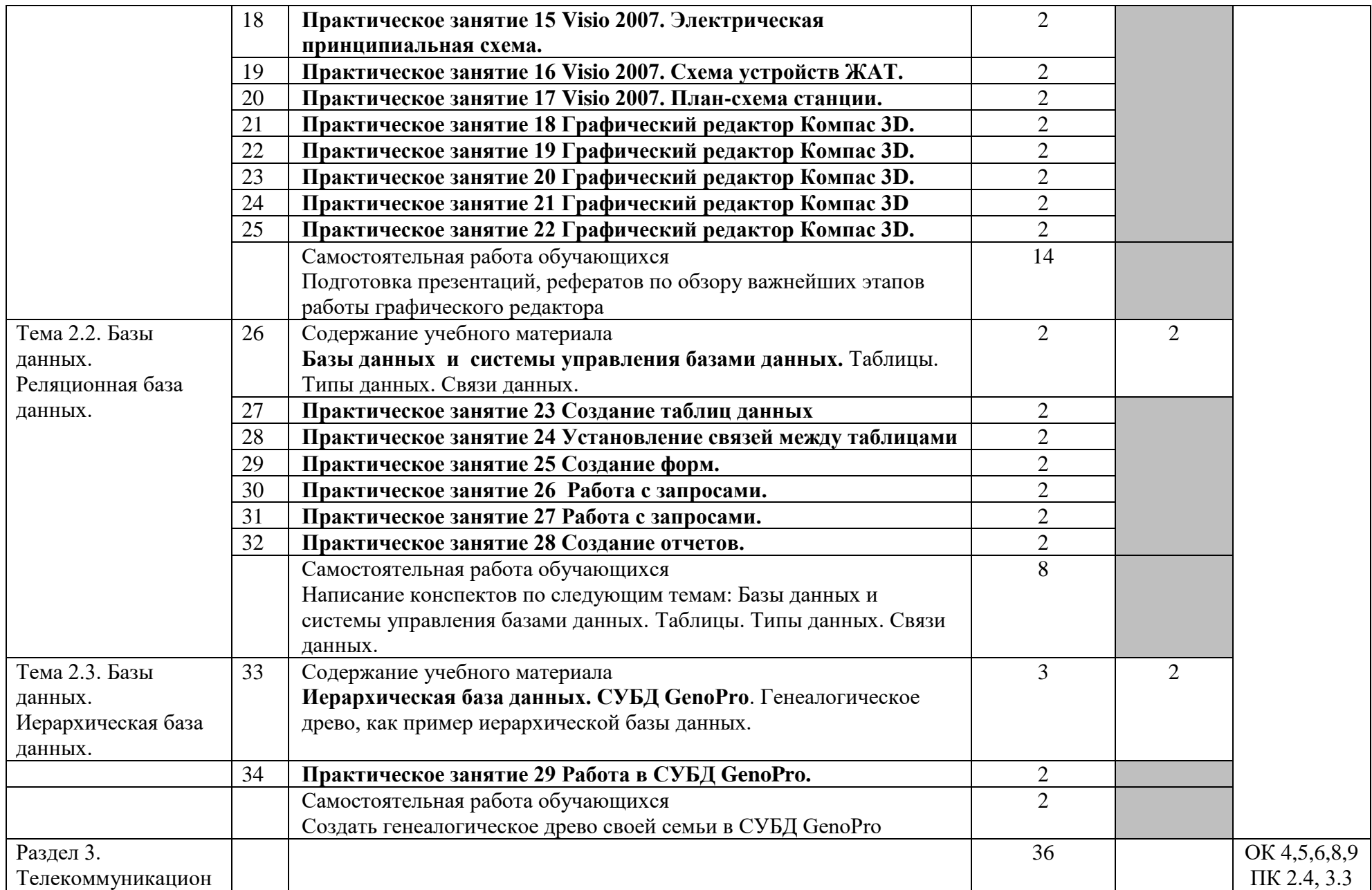

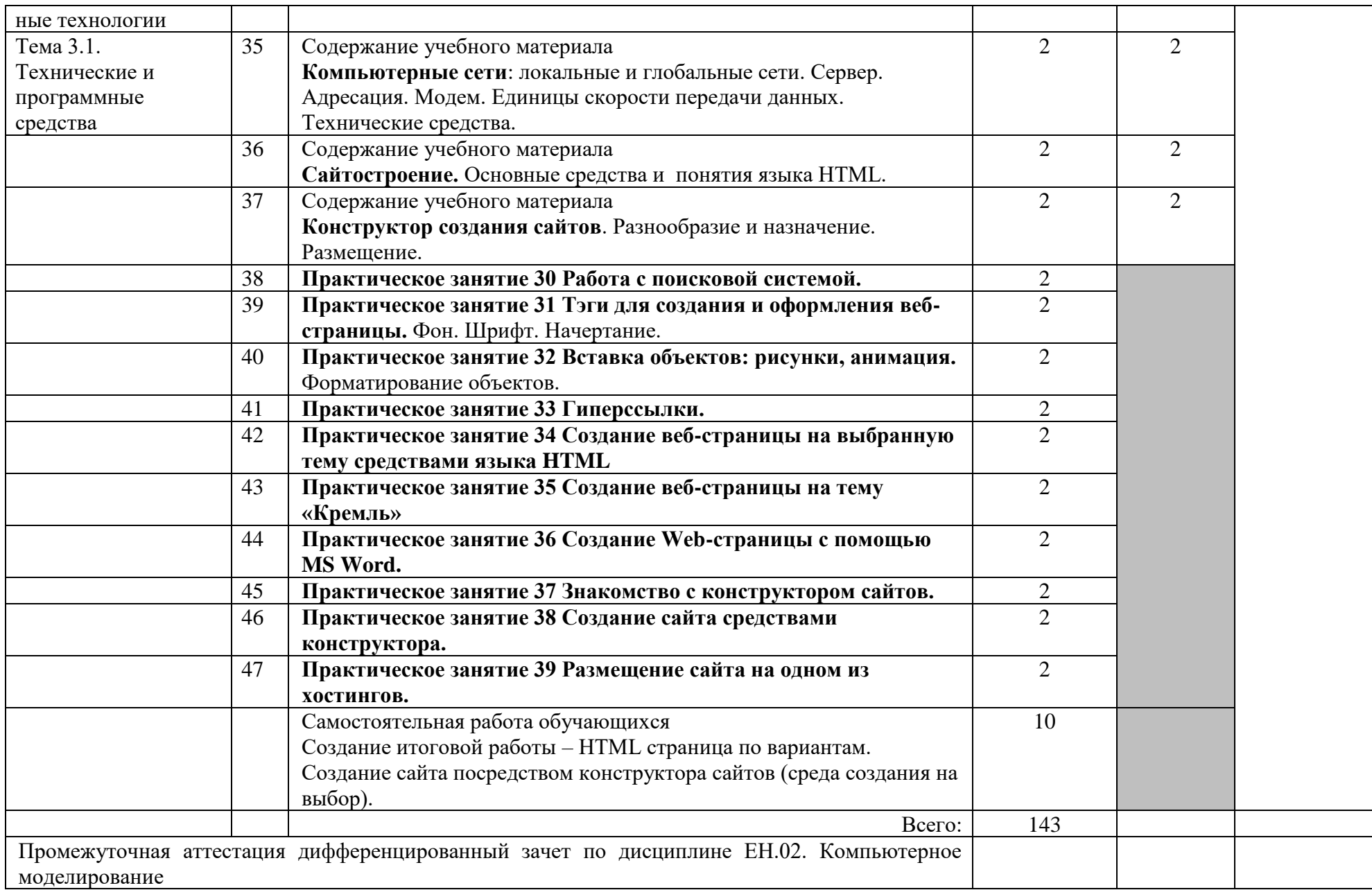

Тематический план и содержание рабочей учебной программы дисциплины «Компьютерное моделирование», заочной формы обучения

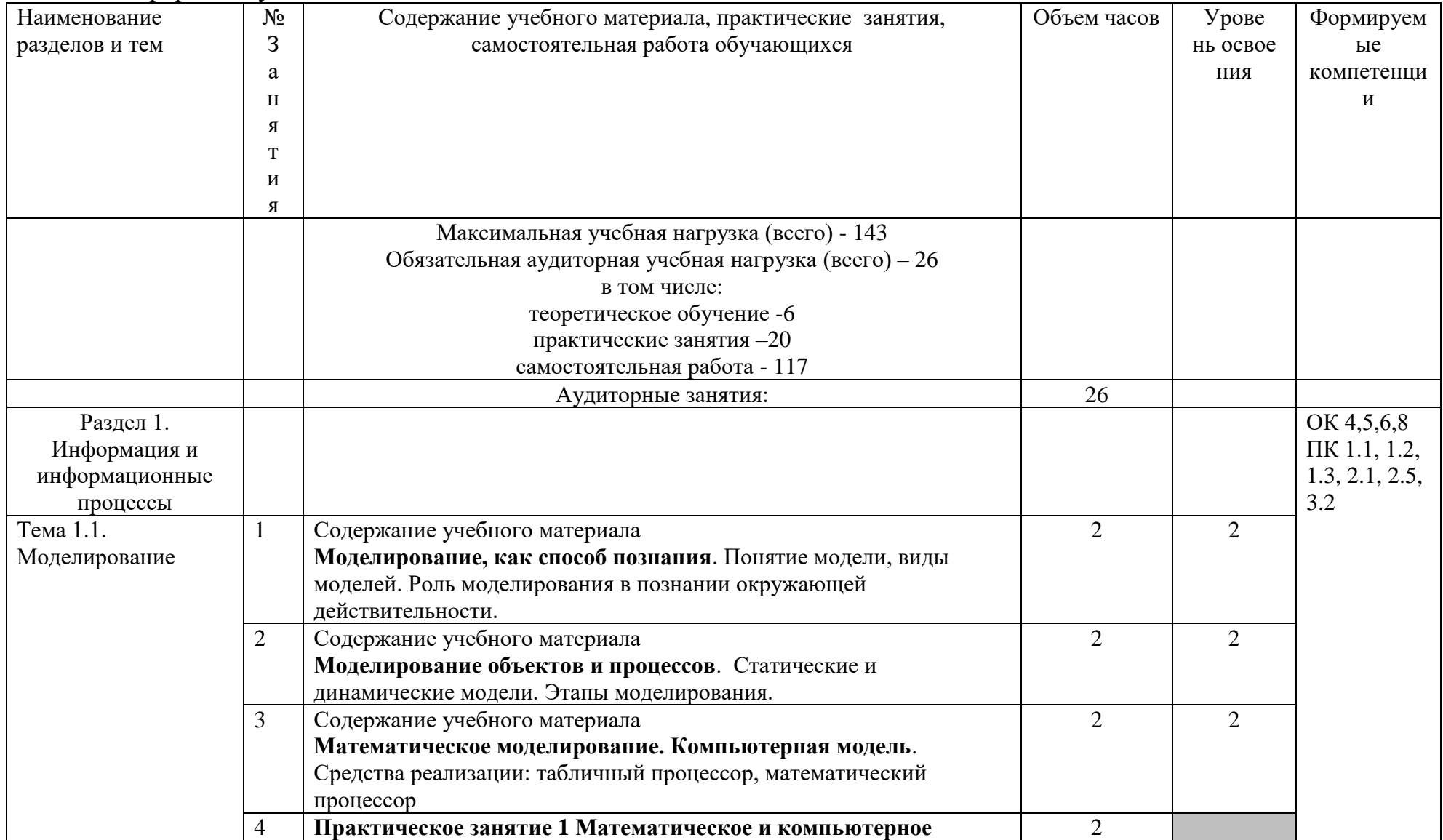

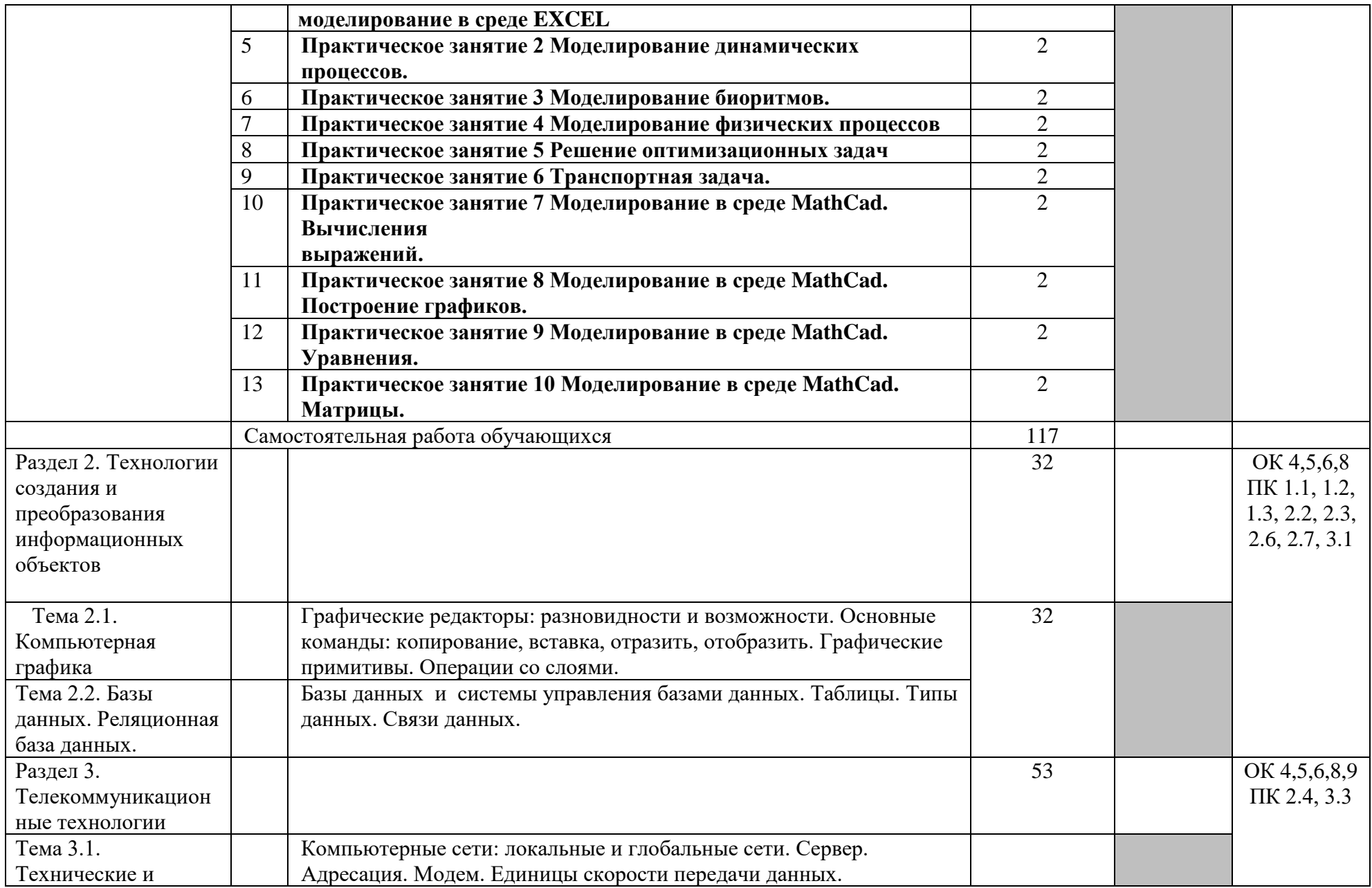

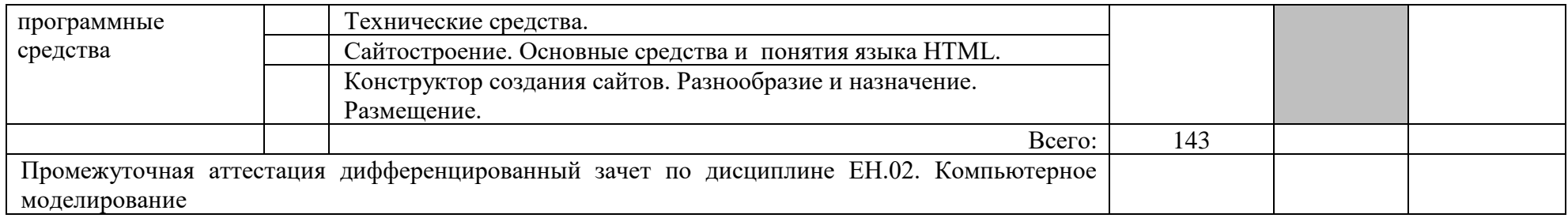

# 3. УСЛОВИЯ РЕАЛИЗАЦИИ РАБОЧЕЙ УЧЕБНОЙ ПРОГРАММЫ ДИСЦИПЛИНЫ

3.1. Требования к минимальному материально-техническому обеспечение

Рабочая учебная программа дисциплины реализуется в кабинете «Информационных технологий», лаборатории «Вычислительной техники и компьютерного моделирования».

Оборудование лаборатории:

− рабочее место преподавателя;

− рабочие места для обучающихся;

− программное обеспечение персональных компьютеров;

− учебно-методический комплекс дисциплины.

Технические средства обучения:

- − переносное мультимедийное оборудование.
- − Персональные компьютеры

3.2. Информационное обеспечение обучения Перечень учебных изданий, Интернет-ресурсов, дополнительной литературы

Основная литература:

1. Сергеева, И. И. Информатика: учебник / И. И. Сергеева. – М.: ФОРУМ: ИНФРА – М, 2017. – Режим доступа: http: //znanium.com/catalog.php?bookinfo=768749 Дополнительная литература:

1. Хлебников, А. А. Информатика: учебник / А. А. Хлебников. – Изд. 4 – е, перераб. и доп. – Ростов н/Д: Феникс, 2016

Учебно-методическая литература:

1.Федорова, М. А. ЕН. 02. Компьютерное моделирование: методические указания по выполнению самостоятельных работ для обучающихся очной формы обучения специальности 27.02.03 Автоматика и телемеханика на транспорте (железнодорожном транспорте) / М. А. Федорова; Читинский техникум железнодорожного транспорта ЗабИЖТ ИрГУПС. – Чита: РИЦ сектор СПО ЗабИЖТ ИрГУПС, 2017. – 16 с.

Электронные ресурсы:

1. ЭБС «book.ru» [Электронный ресурс]. – Режим доступа: https://www.book.ru/

2. ЭБС «Знаниум» [Электронный ресурс]. – Режим доступа: http://znanium.com//

3. ЭБС «Лань» [Электронный ресурс]. – Режим доступа: http://e.lanbook.com/books/

4. ЭБС « Университетская библиотека онлайн» [Электронный ресурс]. – Режим доступа: http://www.biblioclub.ru/

#### 4. КОНТРОЛЬ И ОЦЕНКА РЕЗУЛЬТАТОВ ОСВОЕНИЯ РАБОЧЕЙ УЧЕБНОЙ ПРОГРАММЫ ДИСЦИПЛИНЫ

Контроль и оценка результатов освоения рабочей учебной программы дисциплины осуществляется преподавателем в процессе проведения занятий с использованием активных и интерактивных форм и методов, а также выполнения обучающимися самостоятельной работы при различных формах обучения.

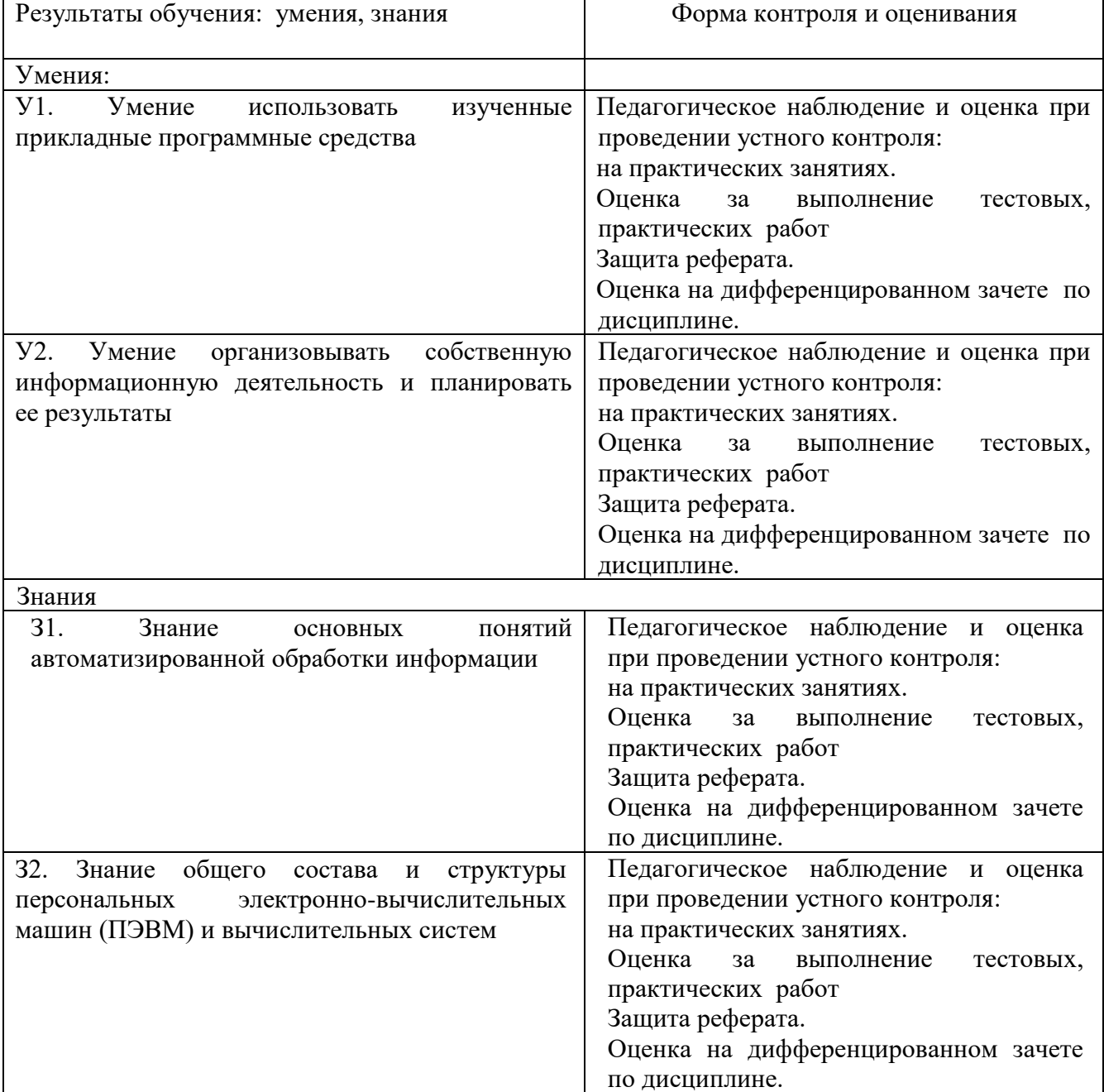

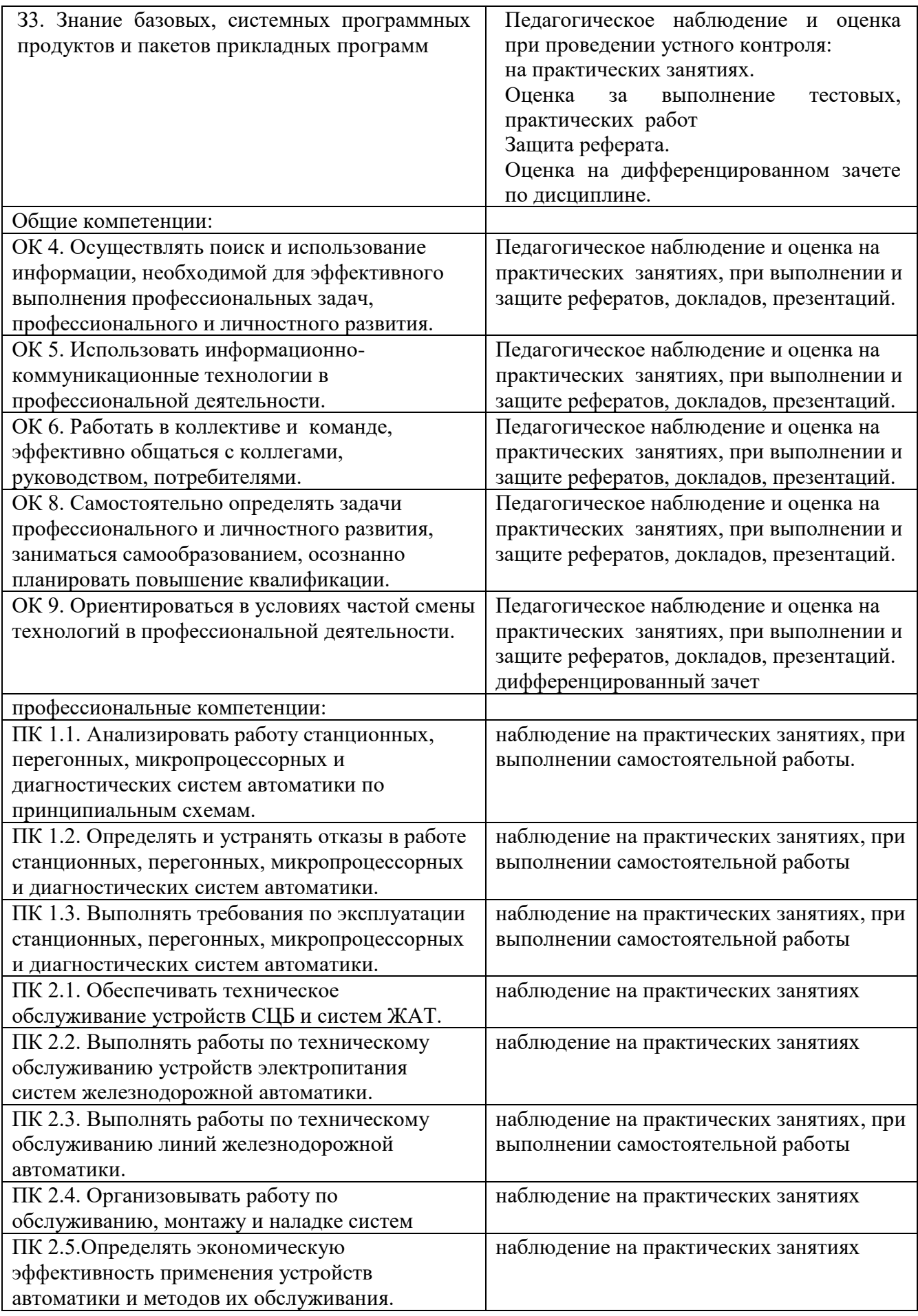

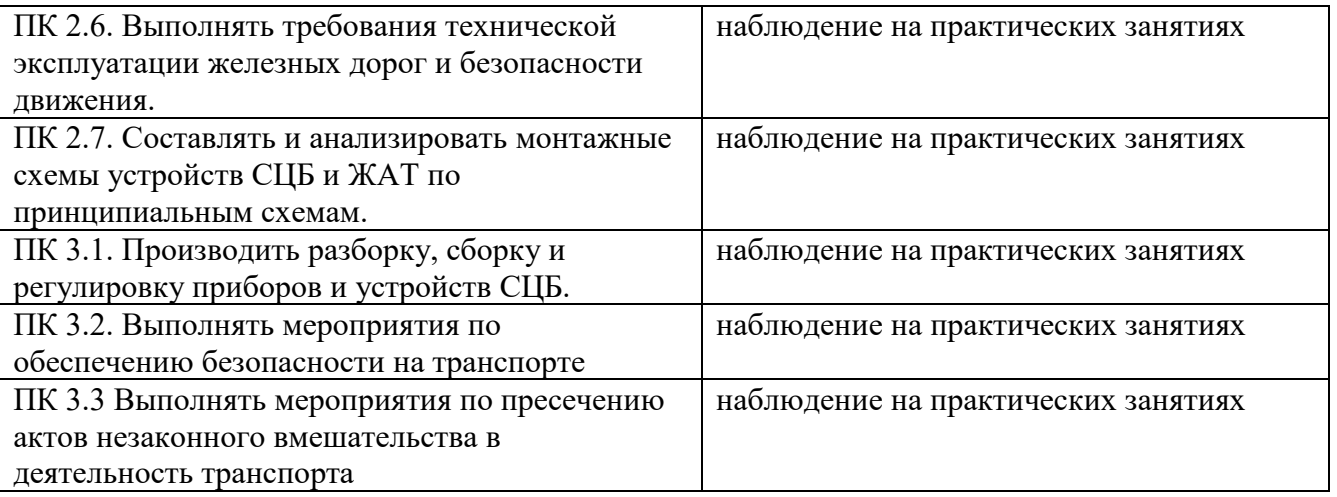

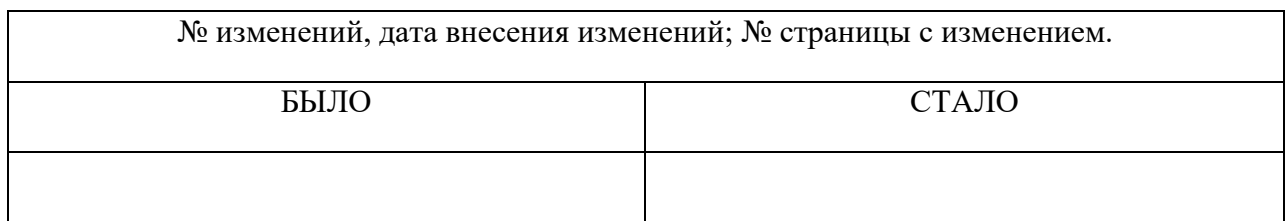

## 5. ЛИСТ ИЗМЕНЕНИЙ И ДОПОЛНЕНИЙ, ВНЕСЕННЫХ В РАБОЧУЮ УЧЕБНУЮ ПРОГРАММУ ДИСЦИПЛИНЫ

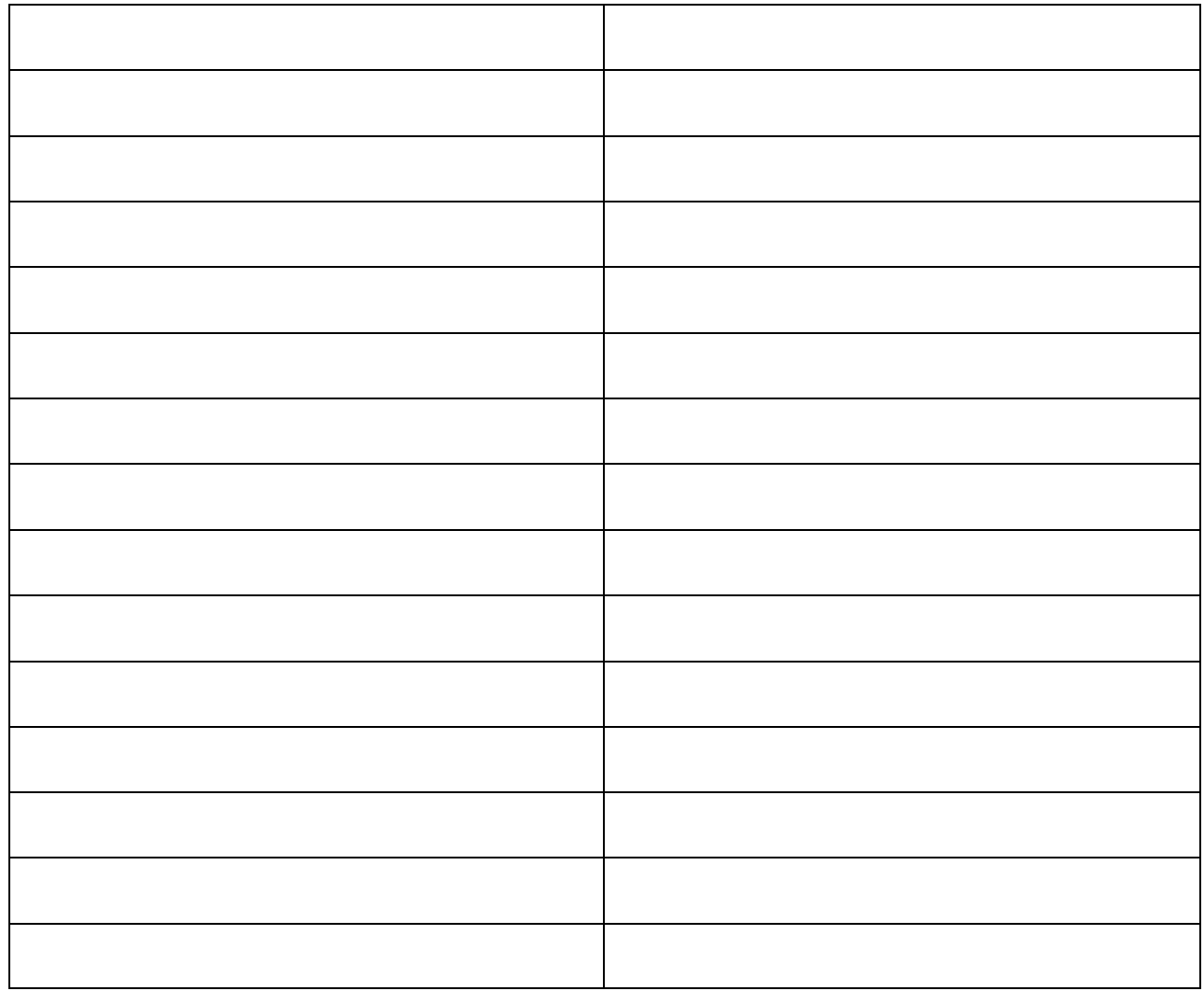

ФЕДЕРАЛЬНОЕ АГЕНТСТВО ЖЕЛЕЗНОДОРОЖНОГО ТРАНСПОРТА Федеральное государственное бюджетное образовательное учреждение высшего образования «Иркутский государственный университет путей сообщения» ЗАБАЙКАЛЬСКИЙ ИНСТИТУТ ЖЕЛЕЗНОДОРОЖНОГО ТРАНСПОРТА - филиал Федерального государственного бюджетного образовательного учреждения высшего образования «Иркутский государственный университет путей сообщения» ЧИТИНСКИЙ ТЕХНИКУМ ЖЕЛЕЗНОДОРОЖНОГО ТРАНСПОРТА (ЧТЖТ ЗабИЖТ ИрГУПС)

**PACCMOTPEHO** цикловой комиссией общеобразовательных дисциплин Протокол №11 от «19» июня 2018 г. Линигина А.Т. Председатель

СОГЛАСОВАНО заместитель директора по УР Гуков П.В. «19» июня 2018 г.

#### РАБОЧАЯ УЧЕБНАЯ ПРОГРАММА ДИСЦИПЛИНЫ ЕН.03. ЭКОЛОГИЯ НА ЖЕЛЕЗНОДОРОЖНОМ ТРАНСПОРТЕ

для специальности 27.02.03 Автоматика и телемеханика на транспорте (железнодорожном транспорте*)*

Базовая подготовка среднего профессионального образования

Рабочая учебная программа дисциплины разработана за счет вариативной части в соответствии с учебным планом специальности 27.02.03 Автоматика и телемеханика на транспорте (железнодорожном транспорте).

Разработчик: Читинский техникум железнодорожного транспорта Забайкальского института железнодорожного транспорта – филиала ФГБОУ ВО «Иркутский государственный университет путей сообщения».

Автор: Пинигина А.Т., Сапегина И.А., преподаватели ЧТЖТ ЗабИЖТ ИрГУПС

Рецензент: Киселёв А.В.преподаватель высшей категории ЧТЖТ ЗабИЖТ ИрГУПС

# СОДЕРЖАНИЕ

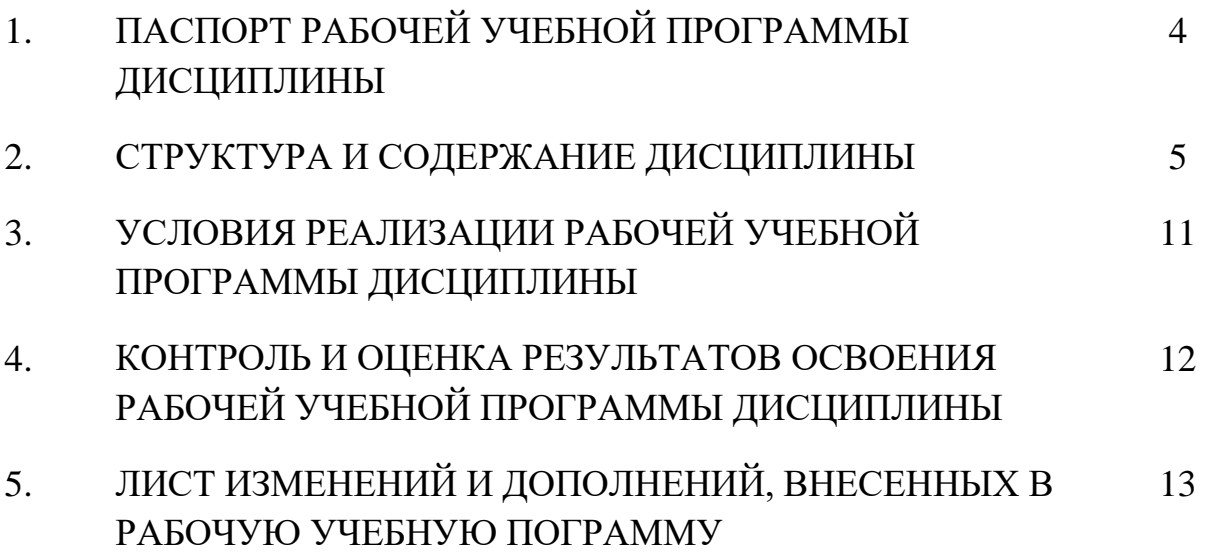

## 1. ПАСПОРТ РАБОЧЕЙ УЧЕБНОЙ ПРОГРАММЫ ДИСЦИПЛИНЫ ЕН.03. ЭКОЛОГИЯ НА ЖЕЛЕЗНОДОРОЖНОМ ТРАНСПОРТЕ

1.1Область применения рабочей учебной программы дисциплины

Рабочая учебная программа дисциплины является частью программы подготовки специалистов среднего звена, разработана за счет вариативной части в соответствии с учебным планом специальности 27.02.03 Автоматика и телемеханика на транспорте (железнодорожном транспорте) и создана за счет часов вариативной части в соответствии с потребностями работодателя и спецификой деятельности образовательной организации.

1.2. Место рабочей учебной программы дисциплины в структуре программы подготовки специалистов среднего звена: дисциплина входит в математический и общий естественнонаучный учебный цикл (вариативная часть).

1.3. Цели и задачи рабочей учебной программы дисциплины – требования к результатам освоения:

В результате освоения рабочей учебной программы дисциплины обучающийся должен уметь:

У1 - анализировать и прогнозировать экологические последствия различных видов производственной деятельности на железнодорожном транспорте;

У2 -. анализировать причины возникновения экологических аварий и катастроф;

У3 - анализировать причины вредных выбросов от предприятий железнодорожного транспорта;

У4 - оценивать малоотходные технологические процессы на объектах железнодорожного транспорта.

В результате освоения рабочей учебной программы дисциплины обучающийся должен знать:

З1 - виды и классификацию природных ресурсов;

З2 - принципы эколого-экономической оценки природоохранной деятельности объектов железнодорожного транспорта;

З3 - основные источники техногенного воздействия на окружающую среду; способы предотвращения и улавливания выбросов, методы очистки промышленных сточных вод, принципы работы аппаратов обезвреживания и очистки газовых выбросов и стоков производств;

З4 - правовые основы, правила и нормы природопользования, мониторинга окружающей среды, экологического контроля и экологического регулирования;

З5 - общие сведения об отходах, управление отходами;

З6 - принципы и правила международного сотрудничества в области охраны окружающей среды;

З7 - цели и задачи охраны окружающей среды на железнодорожном транспорте.

Освоение рабочей программы учебной дисциплины предполагает формирование соответствующих общих и профессиональных компетенций ОК 1. Понимать сущность и социальную значимость своей будущей профессии, проявлять к ней устойчивый интерес.

ОК 2. Организовывать собственную деятельность, выбирать типовые методы и способы выполнения профессиональных задач, оценивать их эффективность и качество.

ОК 3. Принимать решения в стандартных и нестандартных ситуациях и нести за них ответственность.

ОК 4. Осуществлять поиск и использование информации, необходимой для эффективного выполнения профессиональных задач, профессионального и личностного развития.

ОК 5. Использовать информационно-коммуникационные технологии в профессиональной деятельности.

ОК 6. Работать в коллективе и команде, эффективно общаться с коллегами, руководством, потребителями.

ОК 7. Брать на себя ответственность за работу членов команды (подчиненных), результат выполнения заданий.

ОК 8. Самостоятельно определять задачи профессионального и личностного развития, заниматься самообразованием, осознанно планировать повышение квалификации.

ОК 9. Ориентироваться в условиях частой смены технологий в профессиональной деятельности.

ПК 1.3. Выполнять требования по эксплуатации станционных, перегонных, микропроцессорных и диагностических систем автоматики.

ПК 2.1. Обеспечивать техническое обслуживание устройств СЦБ и систем ЖАТ.

ПК 2.4. Организовывать работу по обслуживанию, монтажу и наладке систем железнодорожной автоматики.

1.4. Количество часов на освоение рабочей учебной программы дисциплины, очная форма обучения:

- максимальной учебной нагрузки обучающегося — 56 часов, в том числе:

- обязательной аудиторной учебной нагрузки обучающегося — 38 часов;

- в том числе практические занятия - 10 часов

- самостоятельной работы обучающегося — 18 часов.

Количество часов на освоение рабочей учебной программы дисциплины, заочная форма обучения:

- максимальной учебной нагрузки обучающегося — 56 часов, в том числе:

- обязательной аудиторной учебной нагрузки обучающегося — 6 часов;

- в том числе практические занятия - 2 часа;

- самостоятельной работы обучающегося — 50 часов.

# СТРУКТУРА И СОДЕРЖАНИЕ УЧЕБНОЙ ДИСЦИПЛИНЫ

2.1. Объем учебной дисциплины и виды учебной работы, очное обучение

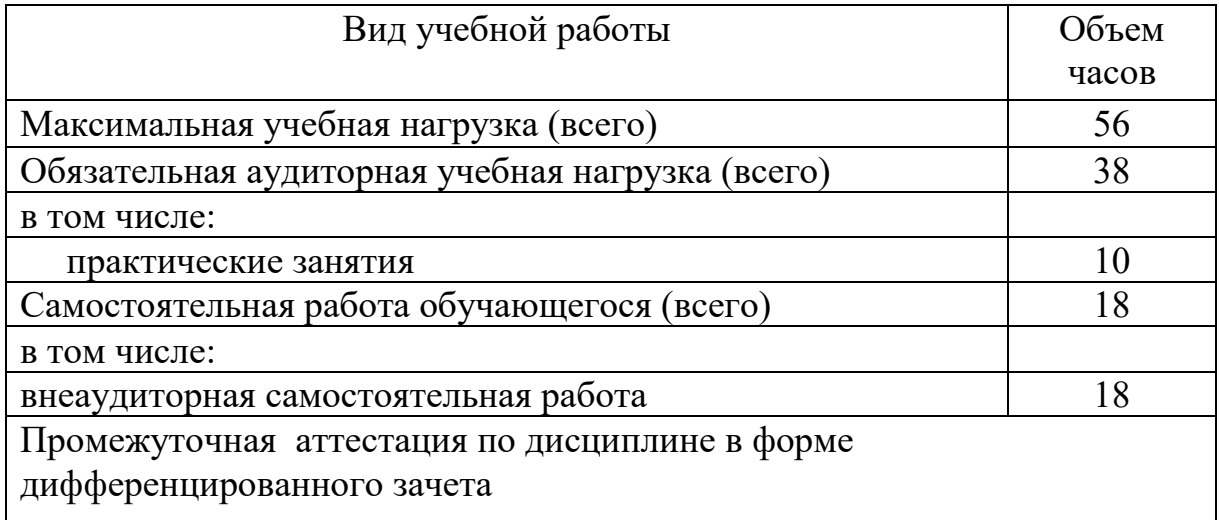

Объем учебной дисциплины и виды учебной работы, заочное обучение

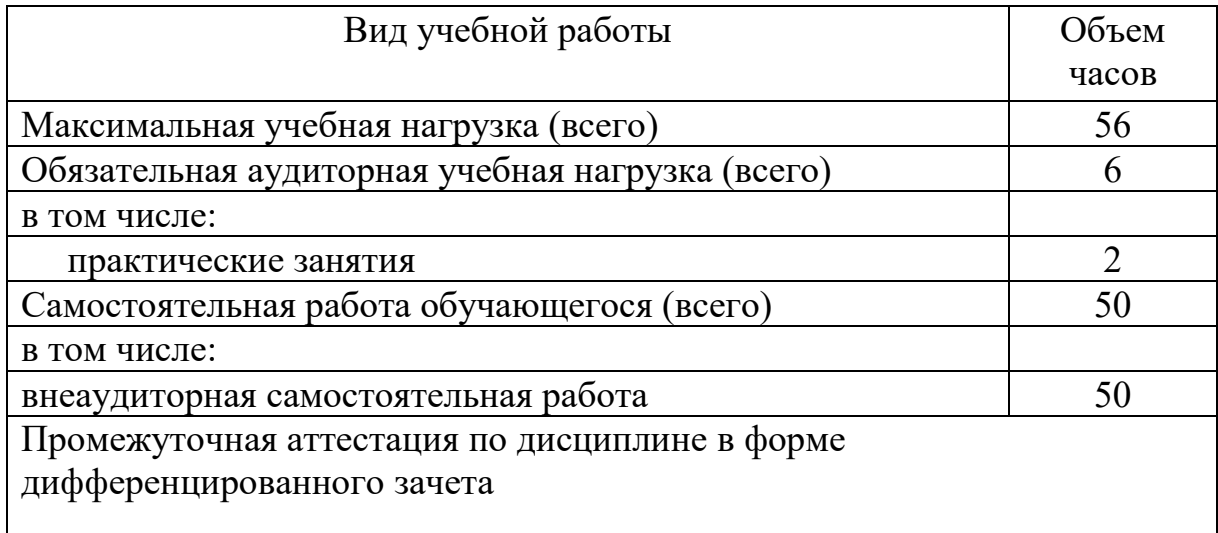

# 2.2. Тематический план и содержание рабочей учебной программы дисциплины «Экология на железнодорожном транспорте», очная форма обучения

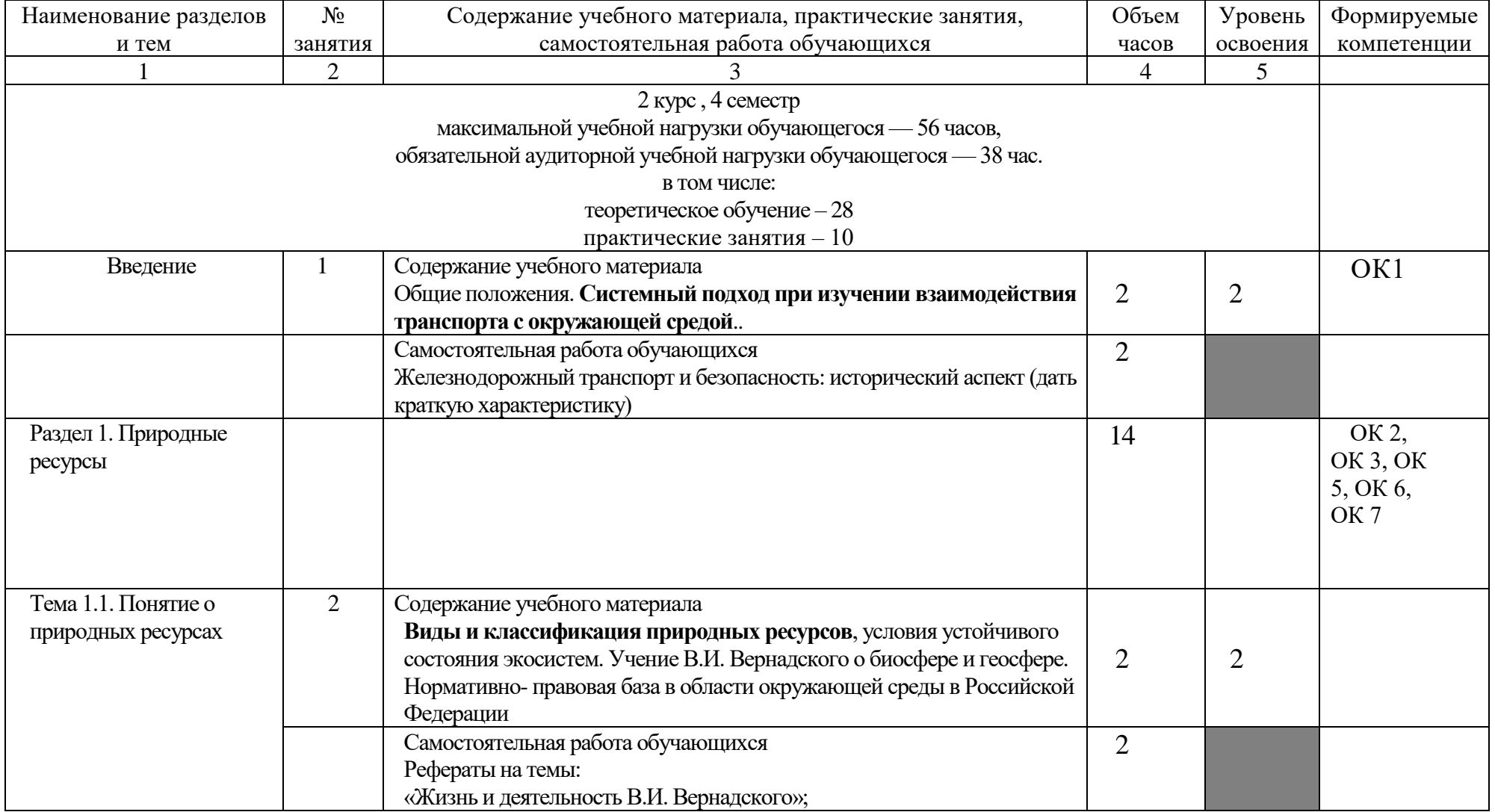

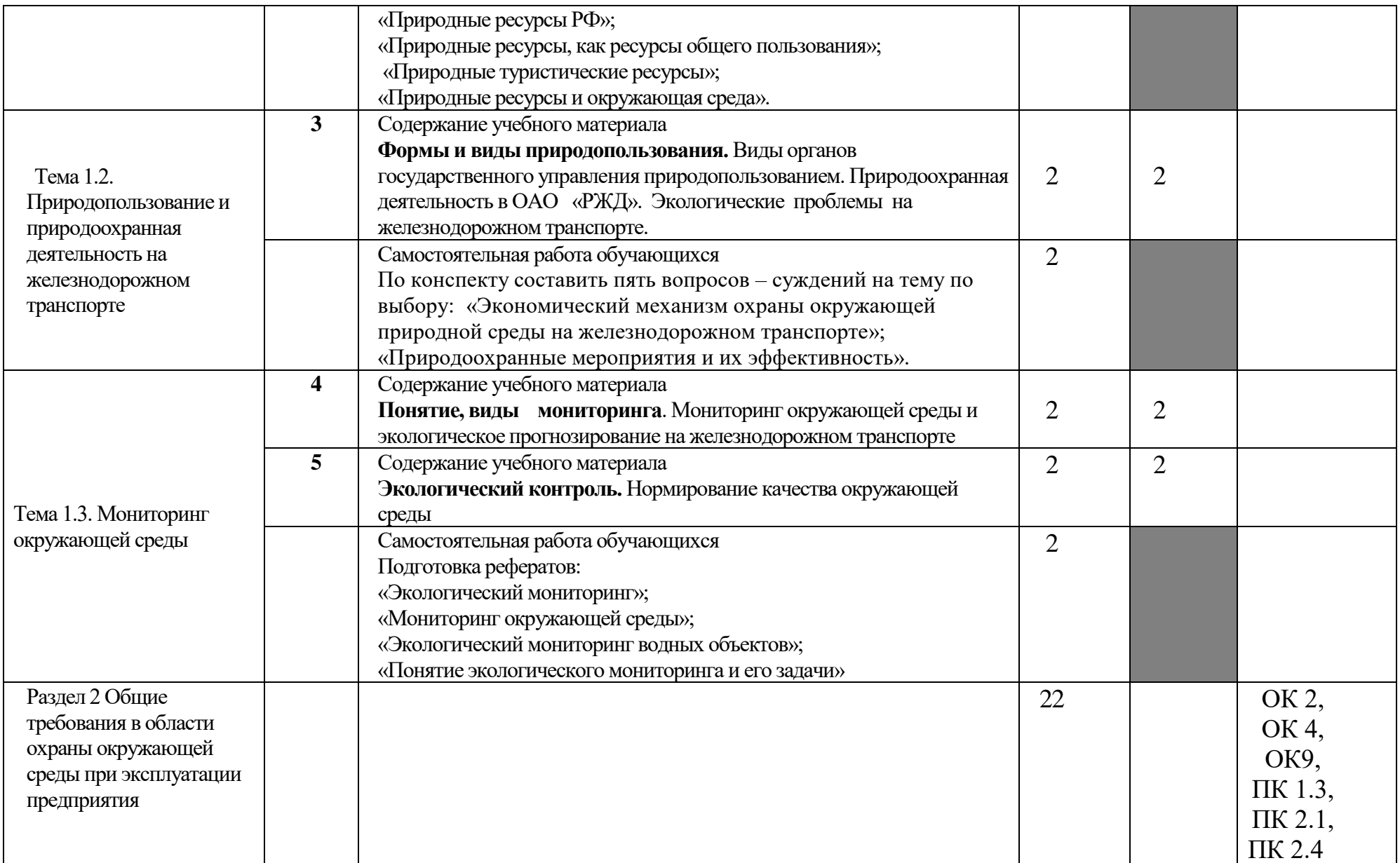

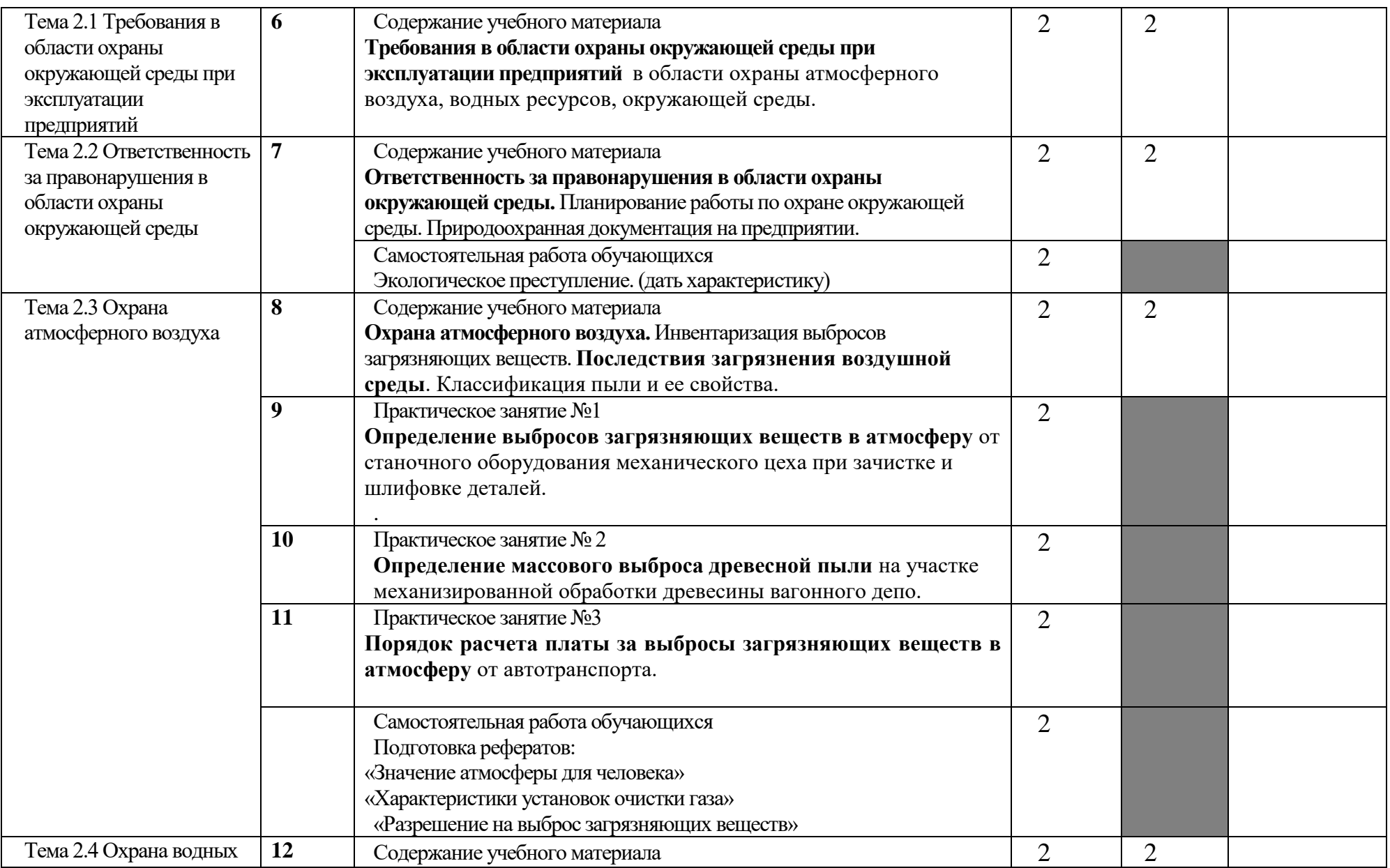

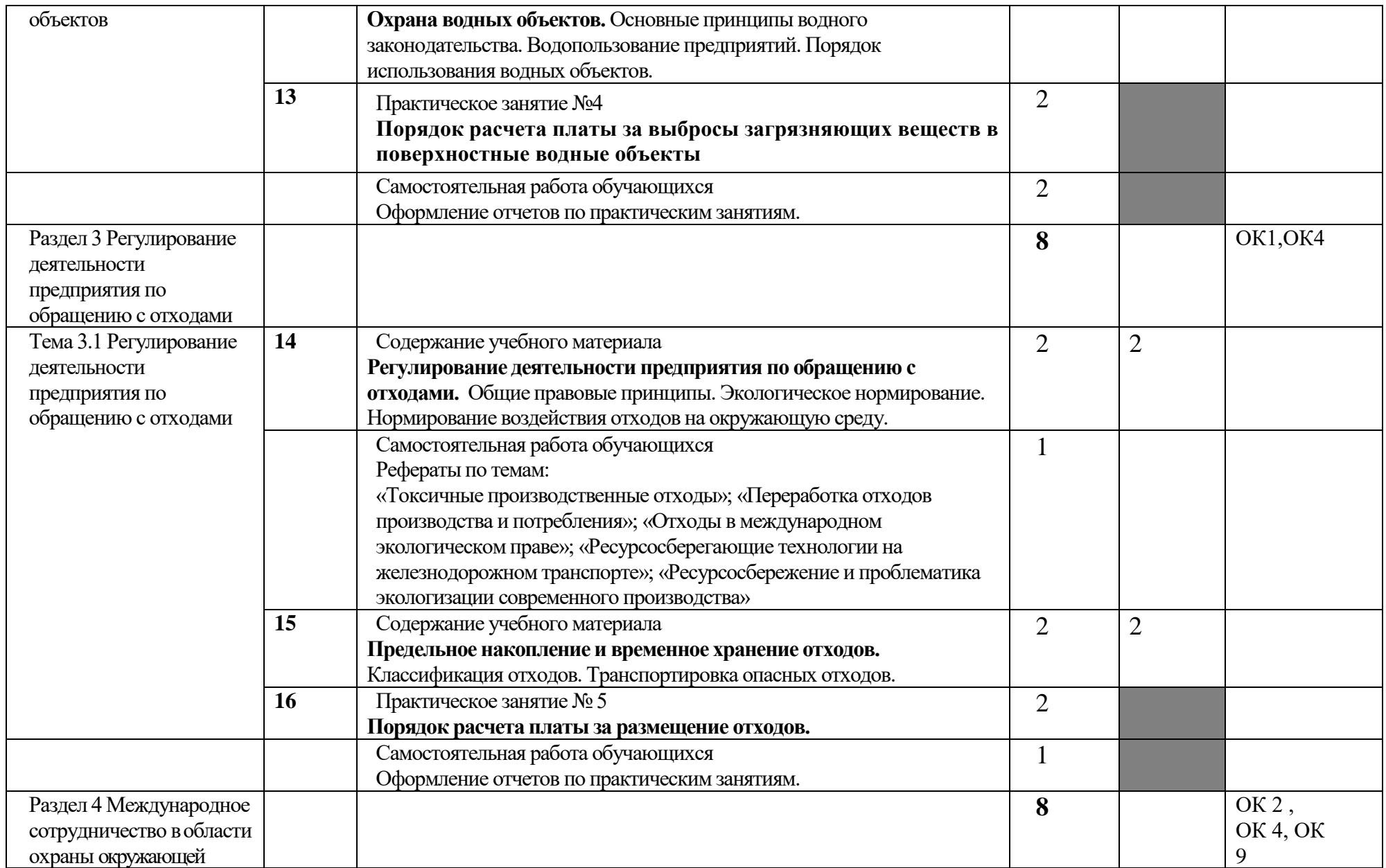

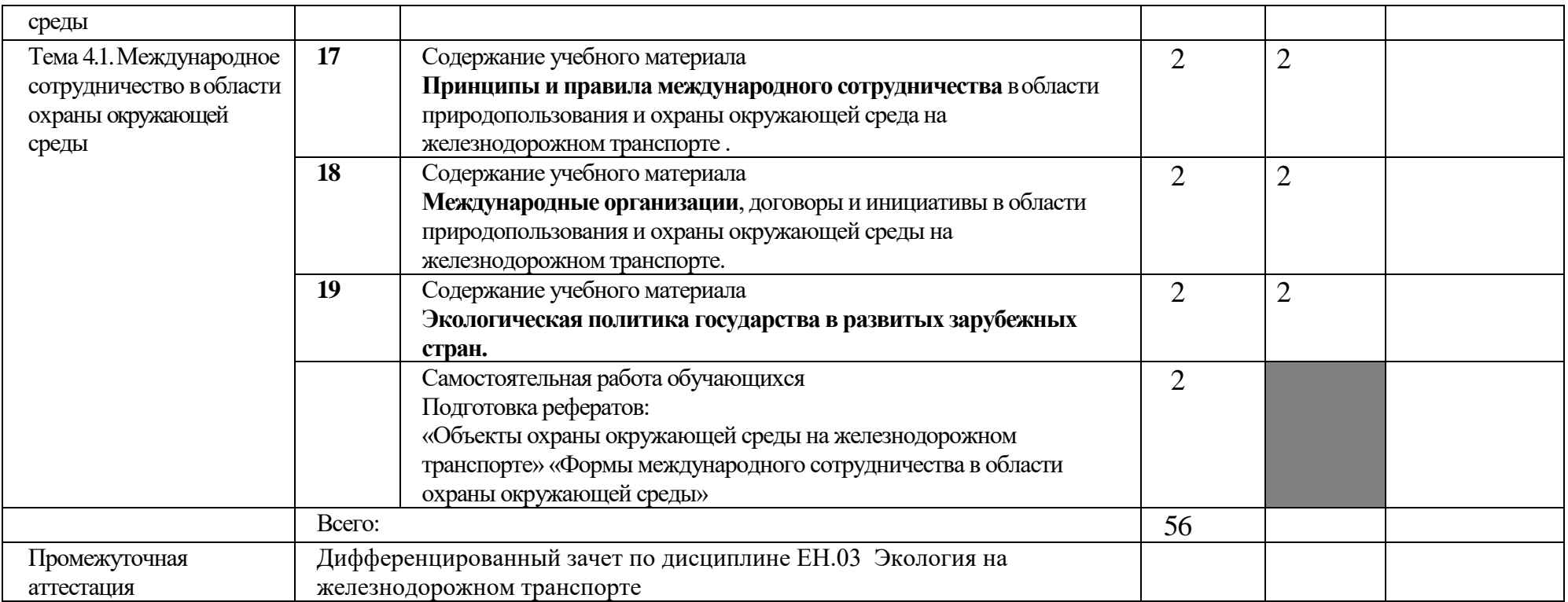

Тематический план и содержание рабочей учебной программы дисциплины «Экология на железнодорожном транспорте», заочная форма обучения

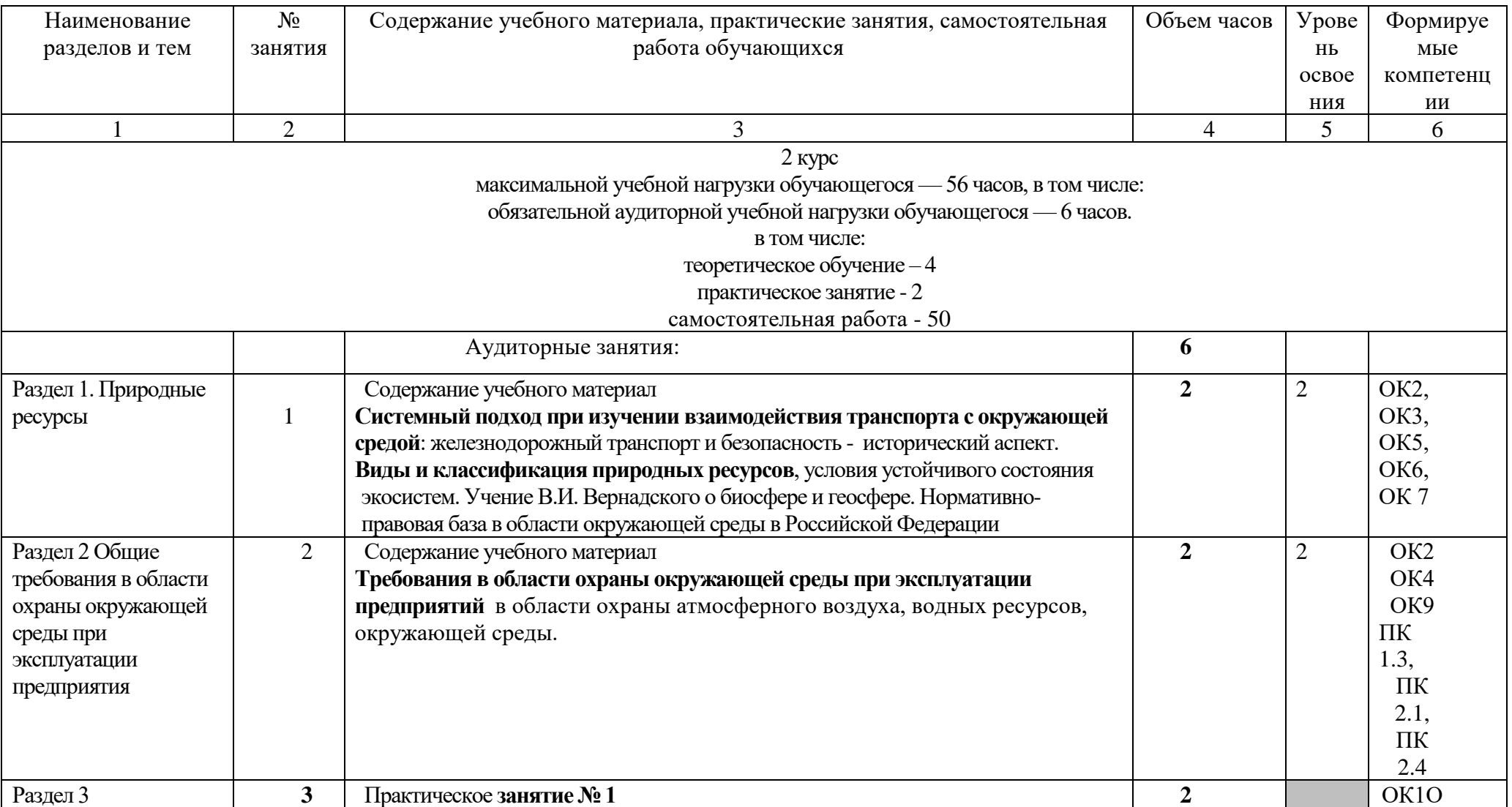

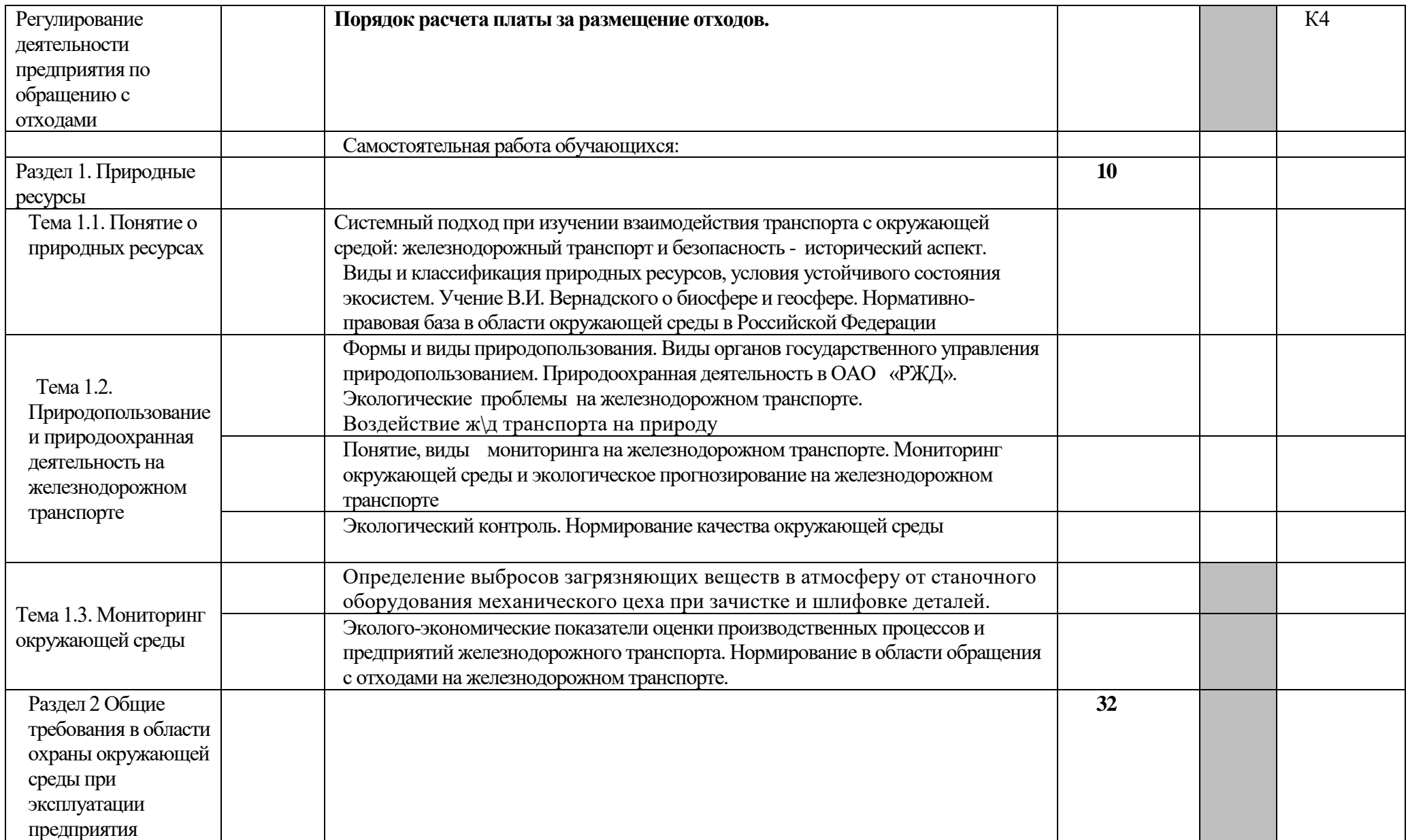

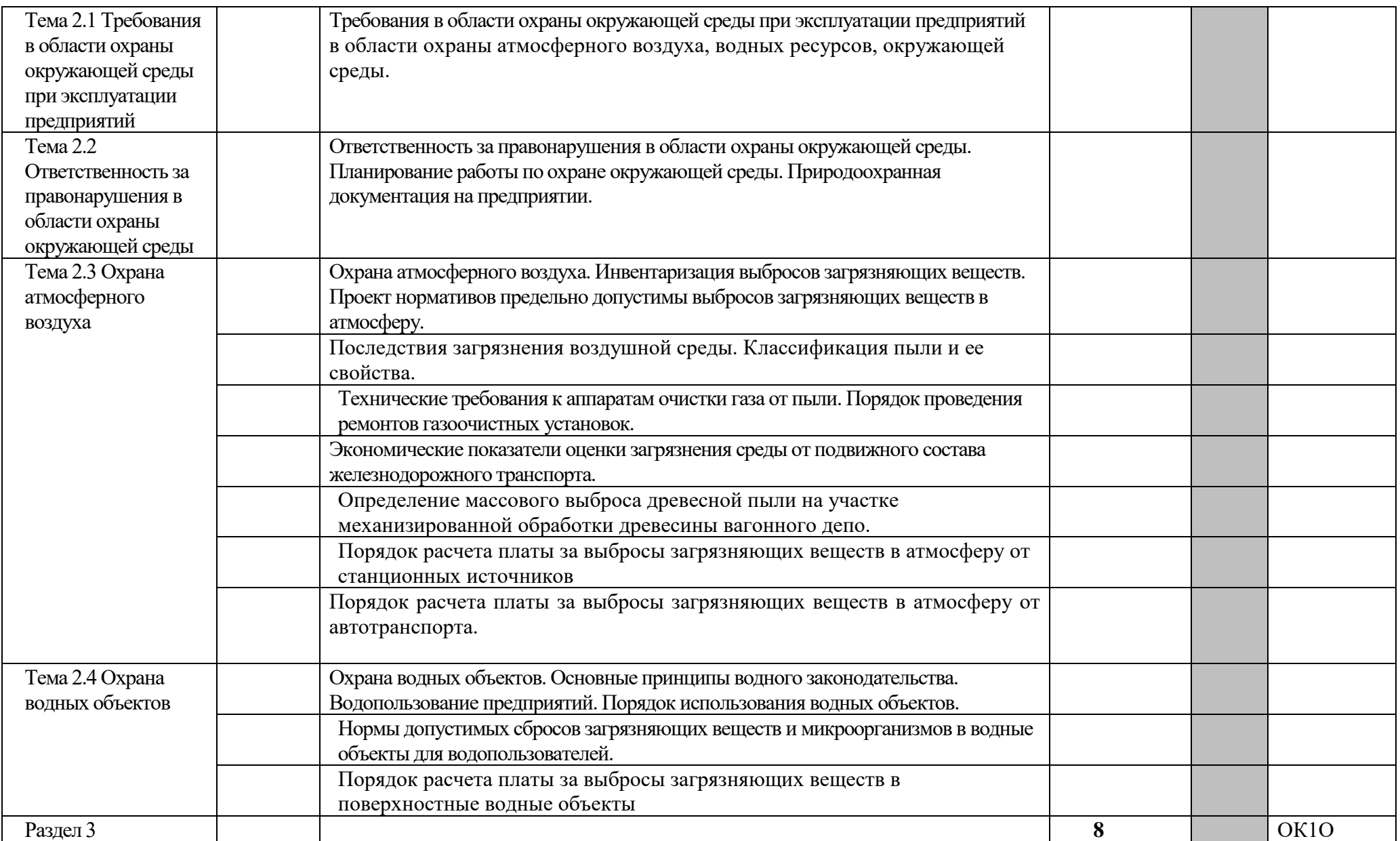

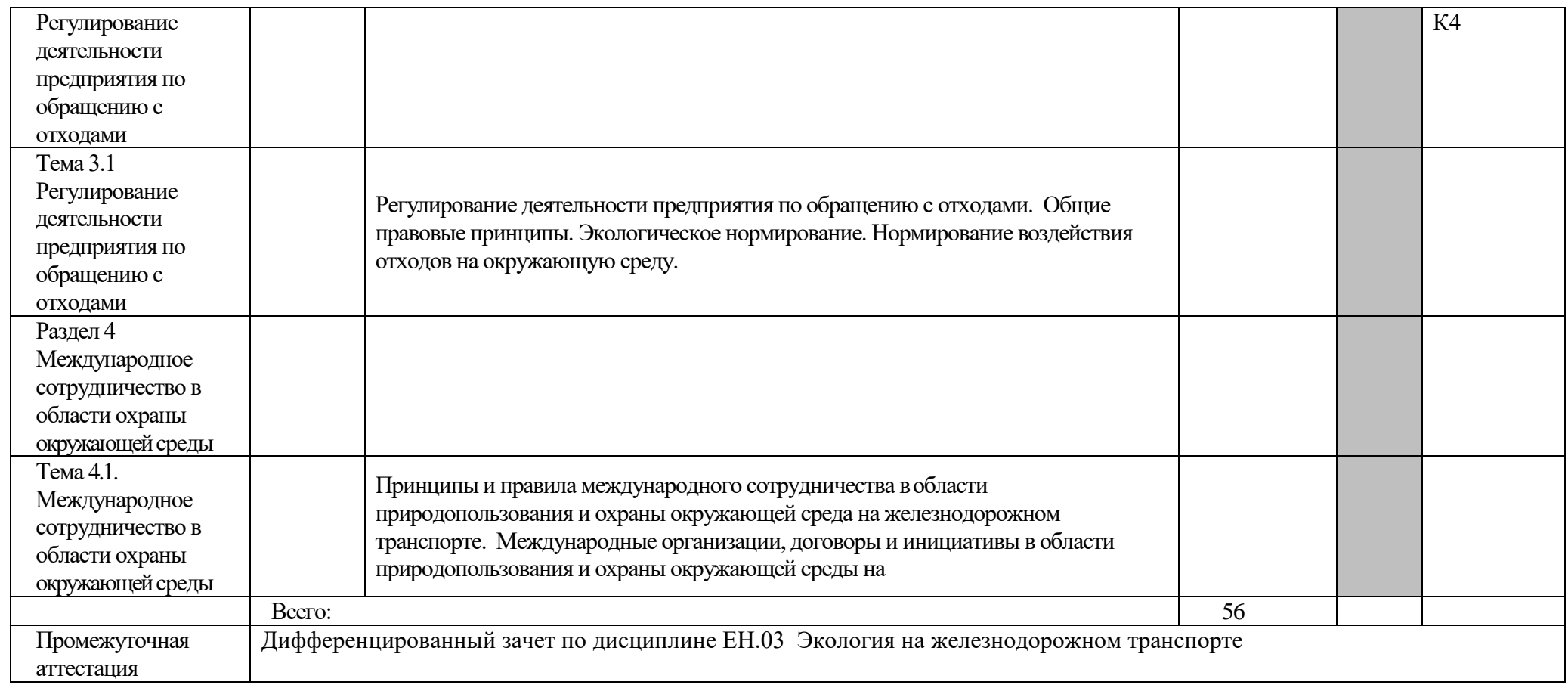

Для характеристики уровня освоения учебного материала используются следующие обозначения:

- 1. ознакомительный (узнавание ранее изученных объектов, свойств);
- 2. репродуктивный (выполнение деятельности по образцу, инструкции или под руководством)
- 3. продуктивный (планирование и самостоятельное выполнение деятельности, решение проблемных задач)

## 3. УСЛОВИЯ РЕАЛИЗАЦИИ РАБОЧЕЙ УЧЕБНОЙ ПРОГРАММЫ ДИСЦИПЛИНЫ

3.1. Требования к минимальному материально-техническому обеспечению

Учебная дисциплина реализуется в кабинете «Экологические основы природопользования», «Безопасность жизнедеятельности», «Охрана труда».

Оборудование учебного кабинета:

- посадочные места по количеству обучающихся,
- рабочее место преподавателя,
- набор стандартной учебной мебели,
- плакаты.

3.2. Информационное обеспечение обучения:

Основная литература:

1. Медведева, В. М. Организация природоохранной работы на предприятиях железнодорожного транспорта: учебное пособие / В. М. Медведева. – М.: ФГБОУ УМЦ ЖДТ, 2014. – Режим доступа: http: //e.lanbook.com/book/55394 – Загл. с экрана. Дополнительная литература:

1. Гарин, В. М. Промышленная экология: учебник / В. М. Гарин. – М.: ФГБУ ДПО УМЦ ЖДТ, 2017

Учебно – методическая литература:

1.Пинигина, А. Т. ЕН. 03. Экология на железнодорожном транспорте: курс лекций для обучающихся 2 и 3 курса специальности 27.02.03 «Автоматика и телемеханика на транспорте (на железнодорожном транспорте)» / А. Т. Пинигина, Читинский техникум железнодорожного транспорта ЗабИЖТ ИрГУПС. – Чита: РИЦ Сектор СПО ЗабИЖТ ИрГУПС, 2016. – 36 с.

2.Пинигина, А. Т. ЕН. 03. Экология на железнодорожном транспорте: методические рекомендации по организации практических занятий для обучающихся 2 курса очной формы обучения специальности 27.02.03 Автоматика и телемеханика на транспорте (на железнодорожном транспорте) / А. Т. Пинигина, Читинский техникум железнодорожного транспорта ЗабИЖТ ИрГУПС. – Чита: РИЦ Сектор СПО ЗабИЖТ ИрГУПС, 2017. – 40 с.

3. Пинигина, А. Т. ЕН. 03. Экология на железнодорожном транспорте: методические рекомендации по организации практических занятий для обучающихся 2 курса очной формы обучения специальности 23.02.04 Техническая эксплуатация подъёмно - транспортных, строительных, дорожных машин и оборудования (по отраслям), 27.02.03 Автоматика и телемеханика на транспорте (на железнодорожном транспорте) / А.Т. Пинигина. – Чита: РИЦ сектор СПО ЗабИЖТ ИрГУПС, 2017. – 36 с.

Электронные ресурсы:

- 1. ЭБС «book.ru» [Электронный ресурс]. Режим доступа: https://www.book.ru/
- 2. ЭБС «Знаниум» [Электронный ресурс]. Режим доступа: http://znanium.com//
- 3. ЭБС «Лань» [Электронный ресурс]. Режим доступа: http://e.lanbook.com/books/

4. ЭБС « Университетская библиотека онлайн» [Электронный ресурс]. – Режим доступа: http://www.biblioclub.ru/

## 4. КОНТРОЛЬ И ОЦЕНКА РЕЗУЛЬТАТОВ ОСВОЕНИЯ РАБОЧЕЙ УЧЕБНОЙ ПРОГРАММЫ ДИСЦИПЛИНЫ

Контроль и оценка результатов освоения дисциплины осуществляется преподавателем в процессе проведения практических занятий, а также выполнения обучающимися самостоятельных работ при различных формах обучения, в том числе активных и интерактивных**.**

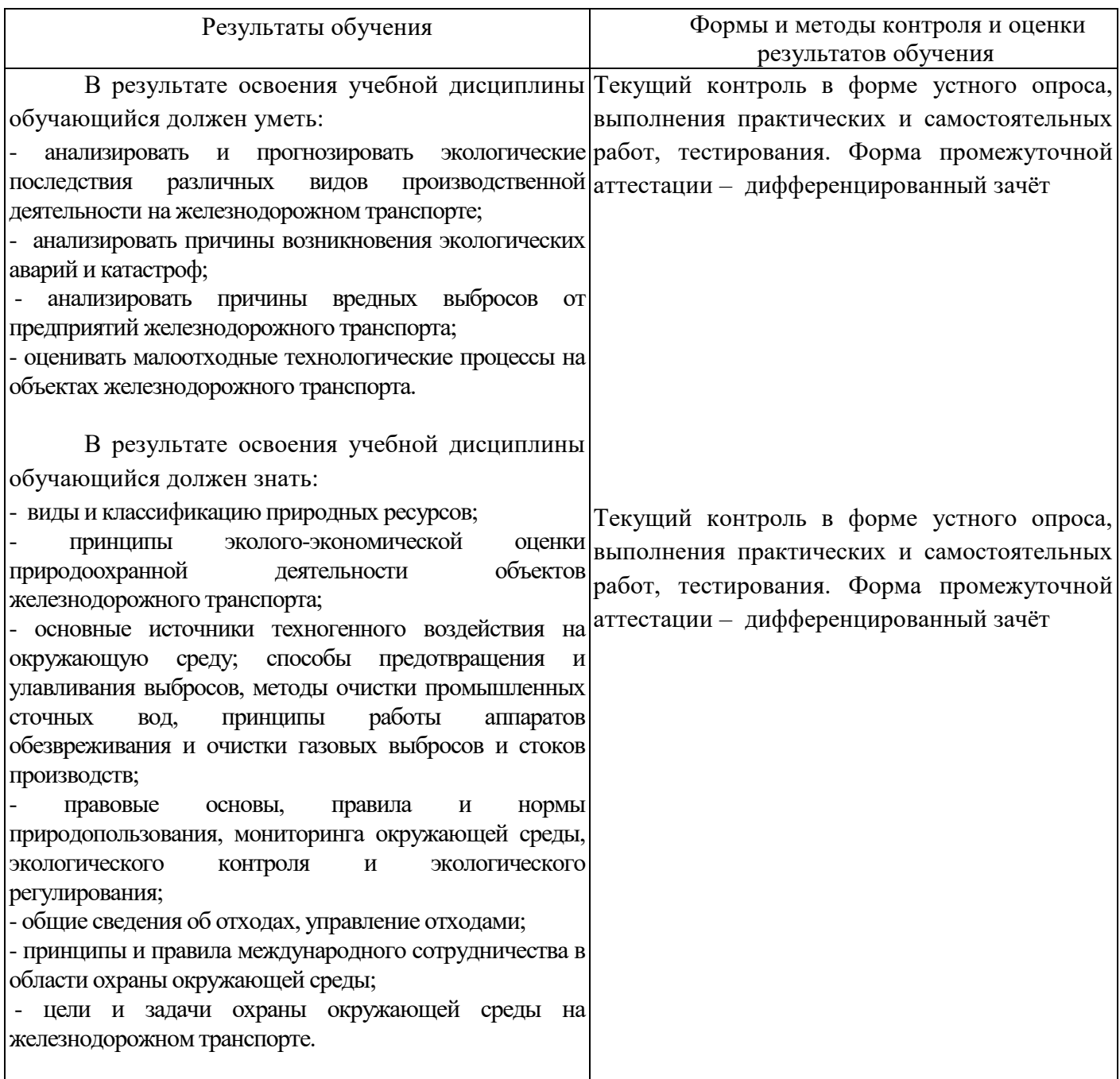

### 5. ЛИСТ ИЗМЕНЕНИЙ И ДОПОЛНЕНИЙ, ВНЕСЕННЫХ В РАБОЧУЮ УЧЕБНУЮ ПРОГРАММУ

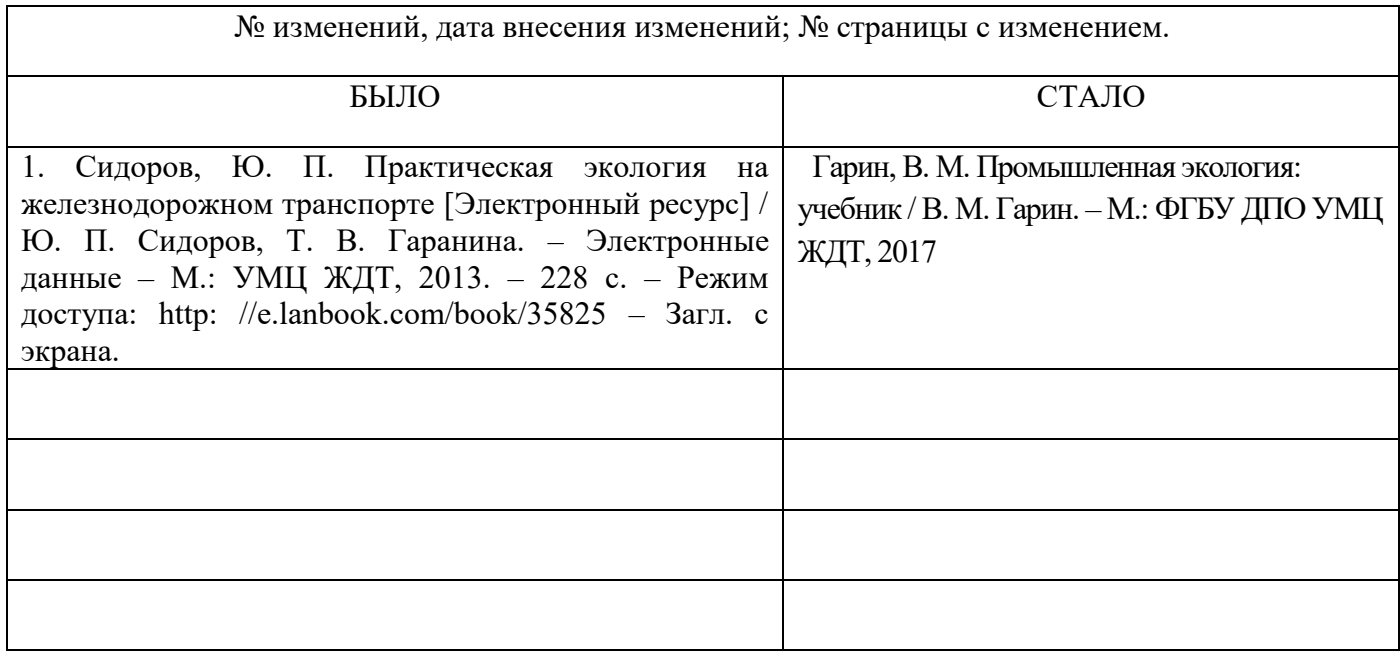